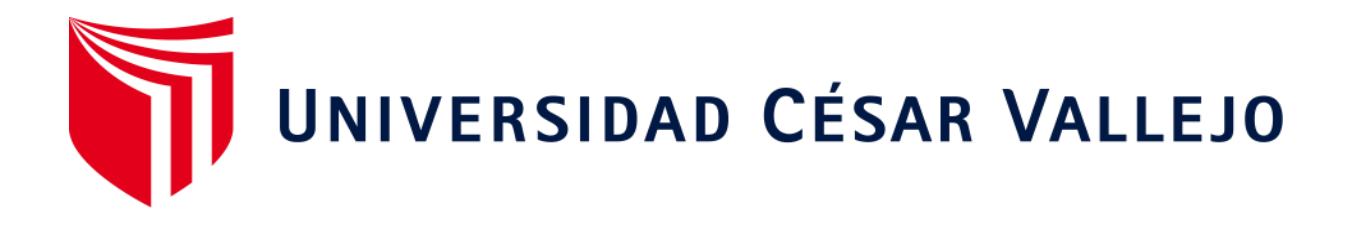

# **FACULTAD DE INGENIERÍA Y ARQUITECTURA ESCUELA ACADÉMICO PROFESIONAL DE INGENIERÍA CIVIL**

"Diseño de I.E. pública nivel inicial del sector Nuevo San Marcos, Distrito de Guadalupe – Provincia de Pacasmayo – Región La Libertad"

**TESIS PARA OBTENER EL TÍTULO PROFESIONAL DE:** 

Ingeniero Civil

## **AUTOR:**

Br. Pando Lazo, Martin Alcides (ORCID: 0000-0002-2949-365X)

### **ASESOR:**

Ing. Coronado Zuloeta, Omar (ORCID: 0000-0002-7757-4649)

## **LÍNEA DE INVESTIGACIÓN:**

Diseño Sísmico y Estructural

**CHICLAYO – PERÚ** 

**2020** 

#### **Dedicatoria**

<span id="page-1-0"></span>Al Padre mi Dios, a Jesucristo su hijo mi señor y Salvador y al poderoso Espíritu Santo mi amigo y consolador, por la vida mía y la de familia porque sin ellos nada es posible y a nada bueno llega el hombre, por la fortaleza que me dan en la vida diaria y profesional, ayudándome en los momentos más difíciles, entregándome las herramientas técnicas, profesionales, éticas y los conocimientos necesarios para mi formación como Ingeniero Civil.

A mis Padres por su amor, aliento, comprensión, esfuerzo y sacrificio

A mi esposa María Elena mi gran compañera y mi destino final

A mis Hijos: Grethell Milagros, María Elena y Mateo Martin, porque mi deber con ellos me enseñaron a madurar rápidamente, por sus alegrías y su gran apoyo y comprensión.

A mis compañeros de aula, por su amistad, cariño y comprensión y por haber compartido varios momentos de conocimientos y diversión y por mis experiencias enriquecedoras junto a ellos.

#### **Martin Alcides Pando Lazo**

#### <span id="page-2-0"></span>**Agradecimiento**

#### A MIS ASESORES

Por su profesionalismo, paciencia, dedicación, motivación, criterio y aliento, ha hecho posible este proyecto. Ha sido un privilegio poder contar con su guía y ayuda.

#### A LA UNIVERSIDAD CESAR VALLEJO

Por las oportunidades que abre para dar oportunidad de desarrollarnos como profesionales y a sus autoridades por sus experiencias profesionales y académicas que han enriquecido nuestro tránsito por esta casa de estudios.

#### A LOS DOCENTES

Por sus enseñanzas y conocimientos enriquecedores durante nuestra formación académica.

#### **Martin Alcides Pando Lazo**

<span id="page-3-0"></span>**Página del jurado** 

## <span id="page-4-0"></span>**Declaratoria de autenticidad**

<span id="page-5-0"></span>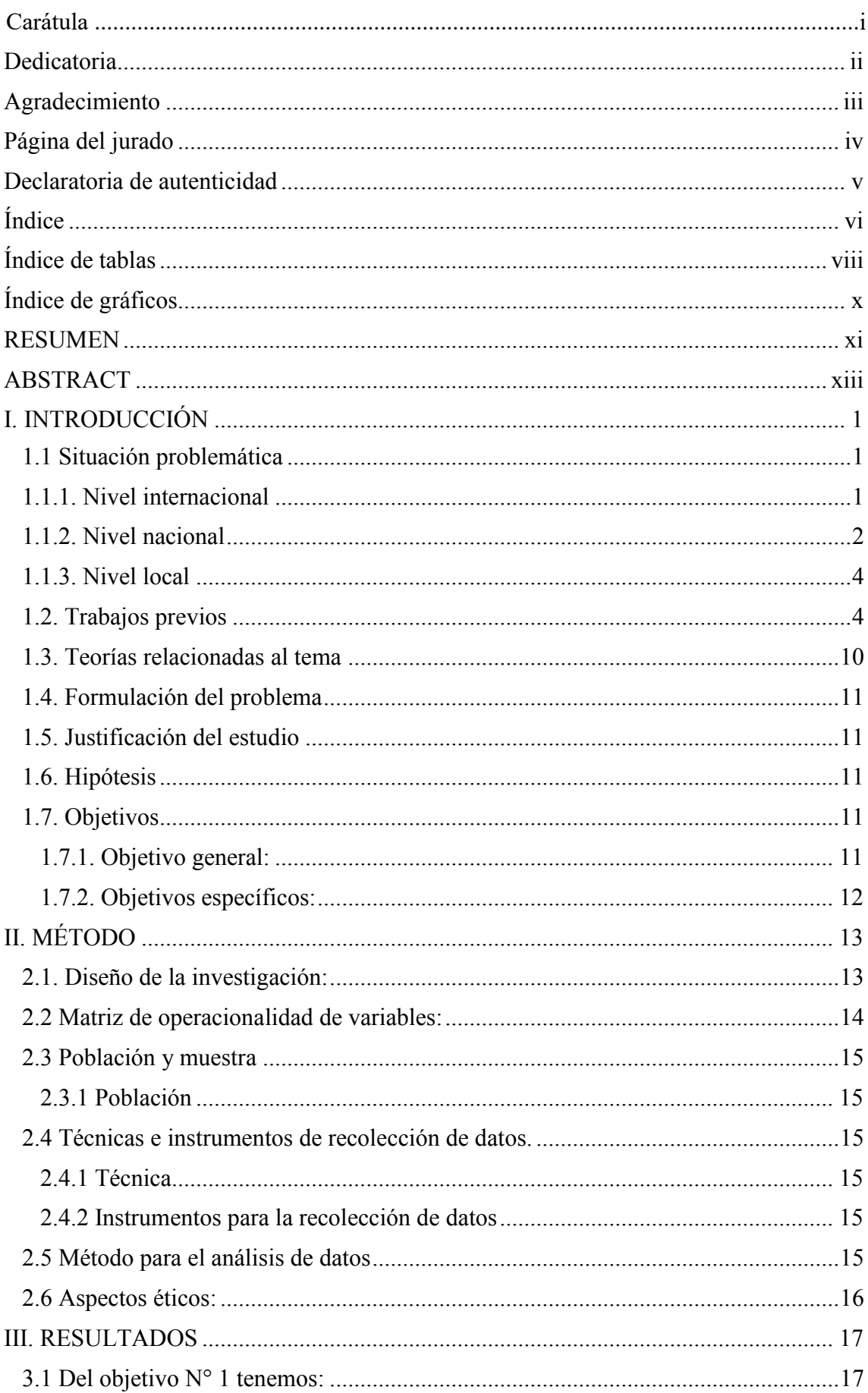

## $\mathbf{\acute{I}}$ ndice

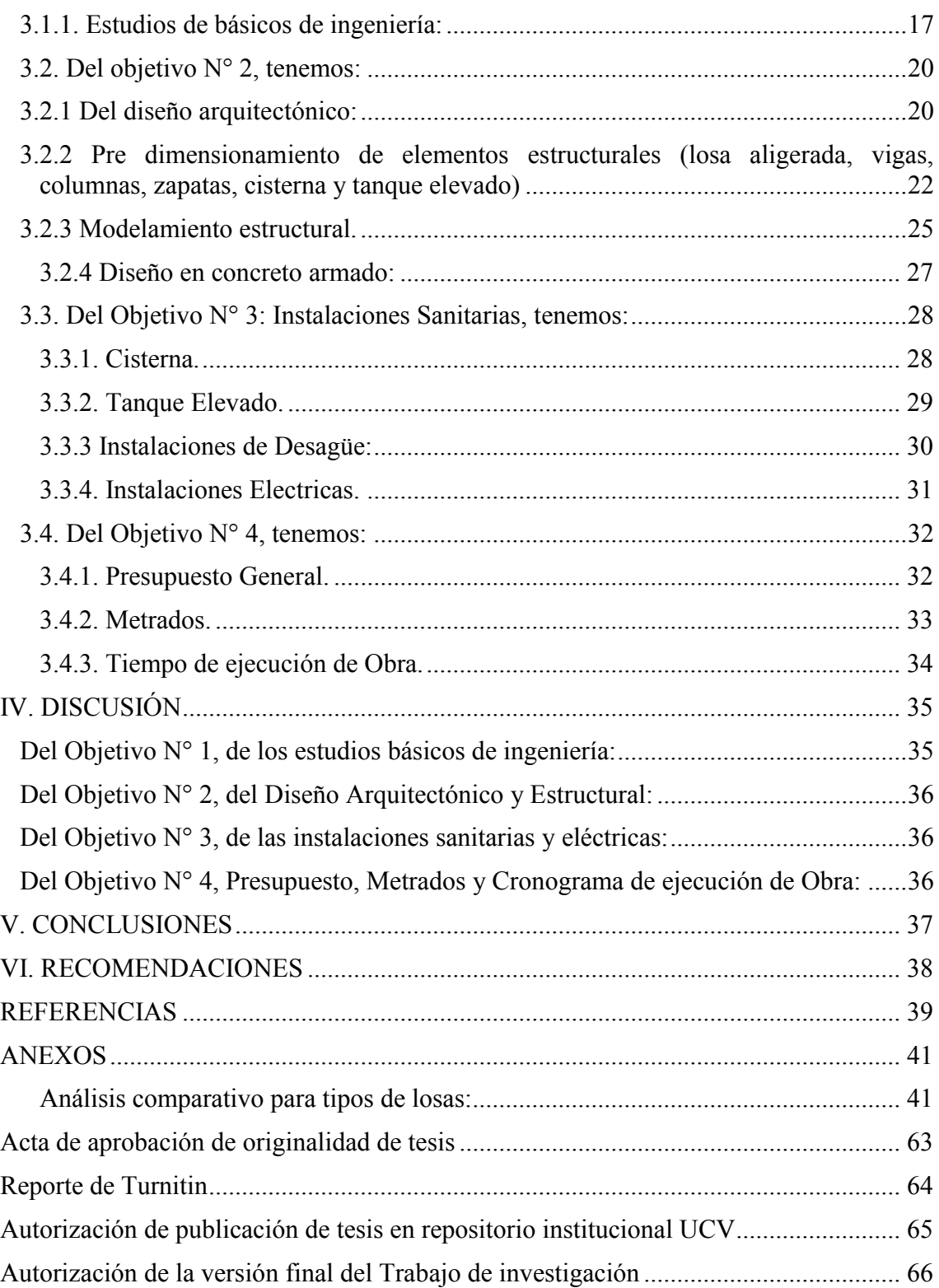

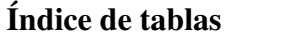

<span id="page-7-0"></span>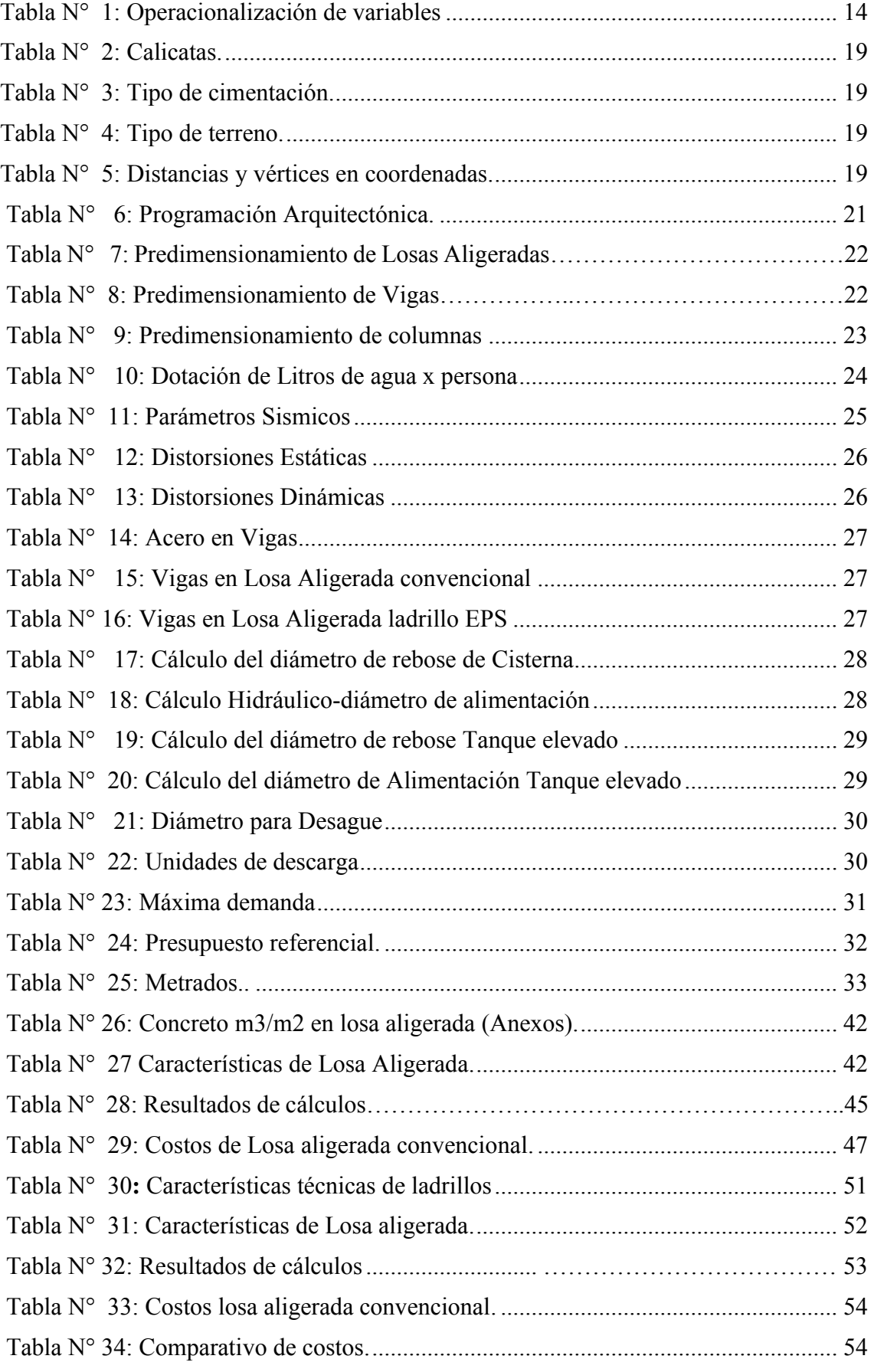

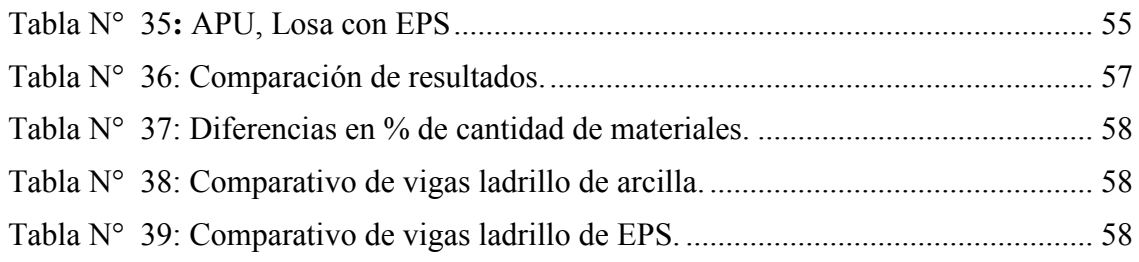

## <span id="page-9-0"></span> **Índice de gráficos**

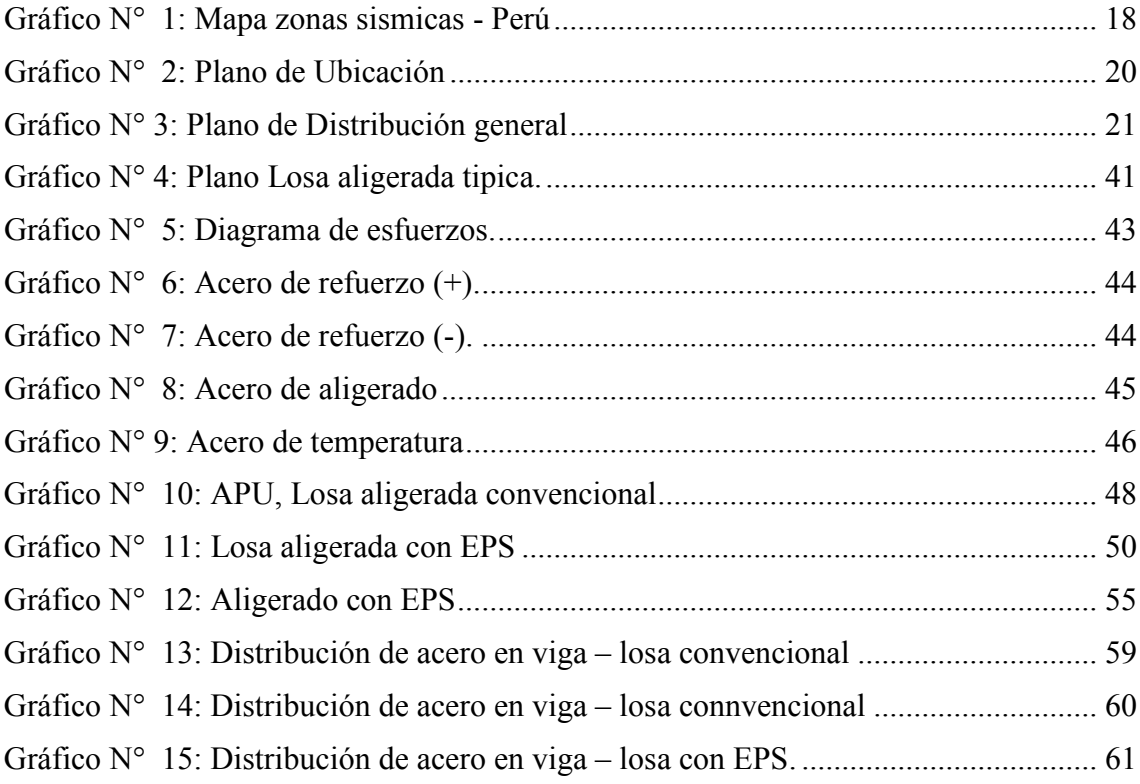

#### **RESUMEN**

<span id="page-10-0"></span>La tesis planteada se refiere a la I.E. de nivel inicial ubicadas en un zona urbano - rural, del Distrito de Guadalupe – Provincia de Pacasmayo – Región La Libertad, donde se realizaron excavaciones a cielo abierto o calicatas, distribuidas en el terreno de acuerdo al proyecto arquitectónico. El estudio de la I.E. se enmarca dentro de los parámetros de habitabilidad y confort establecidas por el Sector Educación – PRONIED.

El desarrollo de la presente tesis, constituye la aplicación de diversos conocimientos para elaborar el diseño adecuado de una edificación educacional teniendo como valor agregado en ésta la realización del diseño comparativo de vigas y losas aligeradas con variantes en su construcción teniendo en cuenta su calidad, costos y sistemas constructivos

Para lograr el objetivo planteado, se realizaron los trabajos básicos así como la descripción arquitectónica, estudio de suelos, el análisis estructural desde el Predimensionamiento, hasta obtener resultados que comprueben que nuestro diseño cumple con el R.N.E, siendo segura, funcional y económica.

El sistema estructural empleado es el aporticado (1 y 2 pisos)

Se puede considerar dos alternativas: zapatas aisladas conectadas con cimientos corridos. Para efecto de diseño de la cimentación, se está considerando el primer estrato natural de apoyo del mismo (zona activa de cimentación) tipo GC – Grava arcillosa con arena cuyo rango de profundidad es de 0.10m a 3.00m, según la exploración.

No se evidencio Napa Freática, a la fecha de trabajo de campo

En el estudio de análisis se considera los efectos de las cargas permanentes a las que estará sometida la cimentación, así como las cargas sísmicas que serán de manera eventual, ante cargas eventuales y teniendo en cuenta los factores de la capacidad portante del suelo. La cantidad de Sulfatos, Cloruros y Sales Solubles Totales, presentes en el suelo, determinan que la zona en estudio presenta un tipo de agresión leve a moderado; por ello, se recomienda utilizar en la fabricación de concreto, cemento portland tipo MS.

Se considera el diseño de las redes interiores de agua potable considerándose desde el tanque elevado, su volumen de cálculo con su respectiva cisterna la cual abastece a los Servicios higiénicos y a grifos para el regado de áreas verdes. Se emplea en el estudio también abastecer a la edificación de agua mediante un sistema Indirecto a todos y cada uno de los aparatos y equipos, el cual se abastecerá de la red general que va a la cisterna, hacia un tanque elevado desde donde se distribuirá el agua.

La Institución educativa se abastecerá instalando una nueva acometida con caja porta medidor. El estudio de la red de desagüe, comprenderá la evacuación del desagüe por gravedad hacia cajas y de estas a la red pública.

Se ha realizado así mismo el expediente técnico general del proyecto.

**Palabras claves:** Diseño, educación inicial, estructuras, instalaciones, presupuesto.

#### **ABSTRACT**

<span id="page-12-0"></span>The thesis raised refers to the I.E. Initial level located in an urban - rural area of the District of Guadalupe - Pacasmayo Province - La Libertad Region, where excavations were made in the open sky or calicatas, distributed in the land according to the architectural project. The study of the I.E. It is framed within the parameters of habitability and comfort established by the Education Sector - PRONIED.

The development of this thesis constitutes the application of diverse knowledge to elaborate the appropriate design of an educational building taking into account the added value in it, the realization of the comparative design of beams and lightened slabs with variants in its construction taking into account its quality, costs and construction systems To achieve the stated objective, achieve the basic work as well as the architectural description, soil study, the structural analysis from the pre-sizing, to obtain results that prove that our design complies with the R.N.E, being safe, functional and economical.

The structural system used is the one provided (1 and 2 floors)

Two alternatives can be considered: insulated shoes connected with running foundations. For the purpose of design of the foundation, the first natural support layer of the foundation (active foundations zone) type GC - Gravel with sand whose depth range is 0.10m to 3.00m, is being considered, depending on the exploration.

No Water Table was evidenced, as of the date of field work

In the analysis study the effects of the permanent loads to which the foundation will be subjected are considered, as well as the seismic loads that will eventually be, in case of eventual loads and taking into account the factors of the bearing capacity of the soil. The amount of Sulphates, Chlorides and Total Soluble Salts, present in the soil, determine that the area under study has a mild to moderate type of aggression; Therefore, it is recommended to use portland cement type MS in the manufacture of concrete.

The design of the internal drinking water networks is considered considering from the elevated express tank, its volume in the planes as in the calculation, with its respective cistern which supplies the hygienic services and taps for watering green areas. It is also used in the study to supply the building of water by means of an Indirect system to each and every one of the devices and equipment, which will be supplied from the general network that goes to the cistern, towards an elevated tank from where the water will be distributed. Water.

The educational Institution will be supplied by installing a new connection with a meter holder box. The study of the drainage network will include the evacuation of the drainage by gravity to boxes and from these to the public network.

The general technical file of the project has also been carried out.

**Keywords:** Desing, Initial education, estructures, installations, budget.

#### <span id="page-14-0"></span>**I. INTRODUCCIÓN**

#### <span id="page-14-1"></span>**1.1 Situación problemática**

El presente proyecto nace como consecuencia de satisfacer la necesidad de contar con una I.E. en el Sector Nuevo San Marcos, Distrito Guadalupe – Pacasmayo – La Libertad, ya que este sector no cuenta con dicha infraestructura a fin de que el educando satisfaga sus necesidades inherentes a su educación y desarrollo social y que contribuya al desarrollo urbanístico de la zona.

Las I.E. cercanas no cuentan con la infraestructura adecuada para este nivel de estudios, es por eso la necesidad del proyecto, estableciendo las características técnicas, ambientales y de confort adaptadas a su entorno, con base a la normatividad técnica correspondiente. Este sector no cuenta con una infraestructura de nivel inicial que brinde una educación óptima y de calidad. El crecimiento demográfico del sector, de las zonas aledañas y del Distrito lleva a proyectar y planificar el referido proyecto con la finalidad de asegurar no solo la educación sino también un desarrollo ordenado y planificado del (los) sectores y del distrito en su conjunto.

#### <span id="page-14-2"></span>**1.1.1. Nivel internacional**

**En Colombia:** Nuevo Plan para salvar infraestructura educativa [en línea]. *Diario Semana*: Colombia, fecha de consulta: 26 de febrero de 2019. p. 1. col. 1. (En sección: Educación).

Disponible en: https://www.semana.com/educacion/articulo/como-esta-lainfraestructura-educativa-en-el-pais/603010/

La [infraestructura e](https://www.semana.com/noticias/infraestructura/103331)ducativa sigue siendo un problema mayúsculo en Colombia. El gobierno anterior creó el Fondo de Financiamiento de la Infraestructura Educativa (FFIE) para ayudar a solucionar este problema, pero, según anunció esta semana e[l Ministerio de Educación,](https://www.semana.com/noticias/ministerio-de-educacion-nacional/103396) este dejó 12.421 aulas por terminar.

Después de que el Fondo de Financiamiento de la Infraestructura Educativa (FFIE), tras una evaluación en 28 departamentos del país, hiciera público que el 70% de la infraestructura educativa estaba en riesgo alto en materia de ejecución, lo mismo sucede en el Distrito de Guadalupe, Sector Nuevo San Marcos donde existe carencia de infraestructura habiendo Fondos del Pronied, Gobierno Regional de La Libertad y del MEF.

**En Brasil:** MARTOS Rafael, F. ESCUELA Pública en peligro en Brasil [en línea]. *La Vanguardia*: Florianópolis, Brasil, [fecha de consulta: 13 de mayo de 2019]. P. 1. (En sección: corresponsales).

Disponible en: https://laicismo.org/escuela-publica-en-peligro-en-brasil/

Uno de los sectores con necesidades más urgentes en Brasil es la educación. Brasil ocupa el puesto 59 de 70 en el programa PISA y es de los últimos de América Latina en esa clasificación, a pesar de destinar un 6% de su PIB a la educación, mayor que muchos países desarrollados.

El Perú no está ajeno a esta situación a lo largo de su territorio Regional, Provincial, Distrital y Sectorial. Esta situación es recurrente a nivel distrital y de sectores: caso Nuevo San Marcos.

**En México:** Problemas del sistema educativo en México y sus posibles soluciones. [Blog de Posgrado]. México: Anáhuac Mayab, (13 de Mayo de 2019). Recuperado de Posgrado.anahuacmayab.mx/blog/4-problemas-del—sistemaeducativo-en-mexico-y-sus-posibles-soluciones.

Las escuelas públicas, sobretodo en comunidades rurales, tienen muy pocos recursos económicos para su mantenimiento y optimización, dejando de lado: Necesidades básicas, como baños funcionales y electricidad en las aulas, Necesidades educativas como el acceso a equipos de cómputo e instalaciones elementales para la inclusión de alumnos con discapacidades.

Esta situación es la que se quiere revertir con el presente proyecto de la I.E. Pública en el Sector Nuevo San Marcos – Guadalupe – La Libertad.

#### <span id="page-15-0"></span>**1.1.2. Nivel nacional**

**En Lima:** OSCAR Flores. Más de la mitad de planteles de Lima tienen algún tipo de daño. Peru21.pe/lima/situación-colegios-lima—mitad-planteles-capital-tipodaño-397093-noticia/. 24 de febrero de 2018. P. 2. col. 1. (En sección: informes). Paredes de salones agrietadas, muros perimétricos derribados, techos a punto de colapsar y conexiones eléctricas expuestas. Este es el panorama que se repite en cientos de colegios públicos de Lima Metropolitana a pocos días del inicio de las clases escolares, programado para el 12 de marzo.

El presente proyecto contempla nueva infraestructura a fin de coadyuvar con la calidad educativa del sector.

**En Lambayeque:** Bances Elera, C.G. Impacto de los Proyectos de inversión del sector educación en el cierre de brechas ejecutados por el Gobierno Regional de Lambayeque año 2017. Tesis (Economista). Lambayeque: Universidad Nacional Pedro Ruiz Gallo, 2019. Pp. 75.

Disponible en:

http://repositorio.unprg.edu.pe/bitstream/handle/UNPRG/5473/BC-

%204059%20BANCES%20ELERA%20-

%20VEGA%20VELASCO.pdf?sequence=1&isAllowed=y

#### **Objetivos:**

**-**Determinar el impacto de los proyectos de inversión pública del sector educación del Gobierno Regional de Lambayeque en el cierre de brechas de infraestructura educativa en el año 2017.

**-** Determinar el nivel de contribución de los proyectos de inversión pública en el sector educación del nivel inicial al cierre de brechas de infraestructura del Gobierno regional Lambayeque.

#### **Conclusiones:**

**-**Como conclusión final, de acuerdo a nuestro objetivo general el cual fue determinar el impacto de los proyectos de inversión pública del sector educación del Gobierno Regional de Lambayeque en el cierre de brechas de infraestructura educativa en el año 2017, se determinó que este impacto fue positivo, reafirmamos la hipótesis planteada.

**En La Libertad:** Fernando Fernández. Alumnos vuelven pero hay problemas. Diario correo.pe/edición/la-libertad/alumnos-vuelven-pero-hay-problemas-875123/. 11 de marzo de 2019. P. 1. Col. 1. (En sección: titulares).

Un total de 470,000 estudiantes en la región [La Libertad](https://diariocorreo.pe/edicion/la-libertad/?ref=menu_edi/) inician hoy un nuevo año escolar; sin embargo, algunos lo harían en locales educativos deficientes y con la falta de docentes. Según el secretario del Sutep La Libertad, Roger Capristán lamentó que las alumnas de colegios como el Modelo, ubicado a una cuadra del centro de la ciudad, inicien el año escolar en algunas aulas prefabricadas, con techo de calamina, teniendo en cuenta las altas temperaturas que se registran en Trujillo. La nueva infraestructura propuesta se diseña acorde con la normativa técnica vigente sobre todo en funcionalidad y confort.

#### <span id="page-17-0"></span>**1.1.3. Nivel local**

En el sector Nuevo San Marcos, distrito de Guadalupe, Provincia de Pacasmayo, La Libertad existe necesidad de la construcción del presente proyecto educativo debido a la carencia que existe no solo a nivel de inicial sino también a nivel primario.

De lo que se trata con el presente proyecto es aportar al cierre de brechas en el sector educación, así como sentar las bases para un modelo de infraestructura de calidad, funcionalidad y confort.

#### <span id="page-17-1"></span>**1.2. Trabajos previos**

#### **1.2.1. A nivel internacional**

**En Ecuador:** Mirtha Áreas, Y. La Arquitectura escolar como espacio socio físico formativo: una mirada desde los estudiantes. Tesis (Magister en educación). Comuna Padre Hurtado. Universidad de Chile, 2013. Pp. 277.

Disponible en:

Repositorio.uchile.cl/bitstream/handle/2250/115408/Tesis.pdf? sequence=1.

#### **Objetivos:**

-Caracterizar el espacio arquitectónico escolar y las formas de ocupación por parte de los/as estudiantes de enseñanza media de un colegio polivalente ubicado en la comuna Padre Hurtado.

- Describir los significados atribuidos por los/as estudiantes de enseñanza media de un colegio polivalente, respecto de su habitar dentro del establecimiento escolar.

#### **Conclusiones:**

-El presente proyecto apunta a ser diseñado pensado no sólo como infraestructura fría si no como un espacio integrador e impulsor de la convivencia entre seres humanos y naturaleza.

- consideramos necesario que cualquier plan de mejora en el rendimiento escolar incumba una perspectiva arquitectónica "inclusiva", pues las formas de habitar de una época concreta no es propiedad de un grupo de personas, sino que corresponde al conjunto de ideas de una sociedad, y en el caso de la actividad educativa, la arquitectura como medio ambiente en el cual de desarrolla el proceso educativo, deberá incluir la óptica de todos/as sus actores.

**En Colombia:** Catalina Ríos, B; Sierra Rojas, A; y Valderrama Pérez A. Mega colegio Agrícola Canelón: Elemento promotor de la enseñanza y la productividad. Tesis (Arquitectura). Bogotá: Universidad Piloto de Colombia, 2018. pp. 42. Disponible en: Polux.unipiloto.edu.co:8080/00004530.pdf.

#### **Objetivos:**

-El objetivo central buscó suplir las necesidades encontradas y cumplir con los objetivos propuestos. Por tanto, Teniendo en cuenta los requisitos de las normas técnicas, se empezó a configurar el diseño arquitectónico del mega colegio, el cual está conformado por 3 módulos de niveles educativos: Nivel Pre-escolar (niños de 3 a 5 años) el cual obliga a tener las áreas controladas, desde el acceso hasta las zonas de recreación; en el segundo nivel se encuentra el módulo de Primaria y el tercer piso el módulo de secundaria.

-El proyecto busca un diseño funcional sin dejar de lado la seguridad, el espacio y confort.

#### **Conclusiones:**

-Como resultado del análisis visto en todo el documento, determinamos que el mega colegio propuesto a nivel espacial y funcional tiene como principal intención tres enfoques esenciales para el municipio, los cuales son: primero crear espacios de uso público que conllevan a un crecimiento a nivel cultural, social y económico; estos espacios tienen características específicas que suplen las necesidades evidenciadas en los análisis a nivel micro, generando unas actividades diferentes en el espacio público que rodea al mega colegio.

**En Guatemala:** Gil Rivas, O. A. Centro de educación y cuidado infantil para niños de 0 a 6 años en sector urbano marginal. Tesis (Arquitectura). Guatemala: Universidad Rafael Landívar de Guatemala, 2006. Pp. 54.

Disponible en: Biblio3.url.edu.gt/Tesario/lote01/Gil-Angel.pdf.

#### **Objetivos:**

**-**Elaborar una propuesta de diseño de un centro de educación y cuidado infantil para niños de 0 a 6 años en áreas urbano marginales (sector nuevo san marcos), determinando las características arquitectónicas adecuadas para dichos espacios, con el fin de dar solución a futuro, al problema de educación, incapacidad de cuidado, abuso y maltrato infantil en el hogar.

#### **Conclusiones:**

-Proporcionar los lineamientos básicos que se necesitan para diseñar un lugar adecuado en el que se pueda no sólo cuidar y educar al niño, sino que a la vez sea un centro en el cual brinde espacios para dar una educación familiar y capacitación a padres para integrarlos a la sociedad.

#### **1.2.2. A nivel nacional**

**En Arequipa:** Romano Garavito, Salini Casas. "Centro de Educación Básica regular en el Valle del Colca". Tesis (Arquitectura). Arequipa: Universidad Ricardo Palma, 2017. 134 pp.

#### **Objetivos**

-Determinar los componentes arquitectónicos espaciales del lugar y elaborar la programación arquitectónica que satisfaga el desarrollo de una educación de calidad y que satisfaga las necesidades de los usuarios

- Lograr que la propuesta mantenga el equilibrio entre el objeto arquitectónico y el paisaje natural existente de tal manera que genere menor impacto negativo en el contexto.

#### **Conclusiones:**

- Esta arquitectura forma parte de un proceso de adaptación del ser humano con su entorno natural y la sociedad, como respuesta a los requerimientos sociales y ambientales, es la identidad de una comunidad y la muestra de la diversidad cultural que existe en el mundo

- Proyectos ubicados en el Valle del Colca necesariamente deberían guardar relación con su entorno y la realidad socio económica del lugar

-Que responda a un tipo de clima específico, utilizando materiales de acuerdo a su entorno.

**En Lima:** Ramírez Montoya, Guissella Marylin. "Centro Educativo en Ancón de Inicial, Primaria y Secundaria sustentado en el Modelo de educación Alternativa Modelo educativo Etievan". Tesis (Arquitectura). Ancón: Universidad San Martin de Porres, 2016. Pp. 176.

Disponible en:<http://repositorio.usmp.edu.pe/handle/20.500.12727/2286>

#### **Objetivos**

-Diseñar una infraestructura educativa inclusiva, que permita su desarrollo integral potenciando sus diferentes habilidades, y esta infraestructura deberá contener formación, rehabilitación, deporte y desarrollo de habilidades artísticas y sociales.

-Diseñar, proyectar, planificar un equipamiento que contenga los espacios para el desarrollo de habilidades artísticas y sociales, mediante una infraestructura dada por los talleres de artes, que impartirán múltiples talleres que buscan potencializar las distintas capacidades del alumno.

#### **Conclusiones:**

- La presente tesis investiga y aplica en el diseño la viabilidad entre la arquitectura y el usuario conociendo las necesidades de los usuarios con un estudio ergonométrico por edades, revelando sus necesidades en sus actividades e interacción en su espacio generándose su arquitectura

- Potenciar ciertos espacios y aspectos dentro del desarrollo cognitivo de los niños, especialmente en los que tienen discapacidades, permite redescubrir actividades.

**En Cajamarca:** Torrejón Ledezma, Augusto Escipión. "Características funcionales de los espacios pedagógicos que permitan el desarrollo de las capacidades perceptivo – motrices de los niveles de inicial y primaria del Distrito de Cajamarca". Tesis (Licenciatura). Cajamarca: Universidad Privada del Norte, 2017. Pp. 161.

Disponible en: https://repositorio.upn.edu.pe/handle/11537/13405

#### **Objetivos**

-Diseñar una propuesta de Proyecto Arquitectónico considerando las características funcionales de los espacios pedagógicos que permitan el desarrollo de las capacidades perceptivo - motrices en los estudiantes de los niveles de inicial y primaria del Distrito de Cajamarca en el año 2017.

-Determinar las características funcionales de los espacios pedagógicos, a través de información bibliográfica, análisis de casos, fichas de observación a los agentes educativos involucrados en el tema.

#### **Conclusiones:**

- Se escogió estos niveles educativos de la Educación Básica Regular de nuestro país, por ser los primordiales o esenciales en la educación del ser humano, y porque son en ellos donde se debe iniciar el desarrollo de las capacidades perceptivo - motrices que permitan al estudiante conocer, vivir, convivir, cuidar y valorar su persona y entorno ambiental

#### **1.2.3. A nivel local**

**Ahumada Polo y Miranda Moreno.** "Diseño estructural – Ecológico de la I.E. N°82208 Márquez de Torre Tagle, C.P. Alto Trujillo, Distrito el Porvenir, Trujillo – La Libertad". Tesis (Ingeniería civil). Alto Trujillo: Universidad Cesar Vallejo, 2018. Pp. 298.

Disponible en: http://repositorio.ucv.edu.pe/handle/20.500.12692/33893

#### **Objetivos**

-Tiene como objetivo principal realizar el diseño arquitectónico, para integrarlo al diseño estructural y ecológico y a la vez que cumpla con la normatividad técnica correspondiente.

-Realizar el diseño estructural y análisis sísmico, para garantizar la resistencia y un buen desempeño de la estructura proyectada ante un evento sísmico.

#### **Conclusiones:**

- Se calculó los elementos estructurales, cumpliendo con lo establecido por la Norma de Concreto Armado E.060 y el RNE.

-Se efectuó el Análisis y Diseño Estructural, llegando a determinarse cada una de los elementos estructurales, como son las losas aligeradas y macizas, las vigas principales y vigas secundarias acorde con los requerimientos de rigidez de la edificación; las columnas de sección rectangular y circular; cumpliendo con los requerimientos estructurales establecidos en el RNE, Norma E.060

-Se realizó el diseño ecológico basándose en la norma internacional de eco-diseño ISO 14006, colocando cubiertas vegetales, materiales térmicos, sistema de reciclado de agua y paneles solares; también se consideró necesario realizar el Estudio de Impacto Ambiental, costos y presupuesto.

**Reyes Neyra**. "Diseño de la infraestructura del nivel inicial y primario de la Institución Educativa N° 82138 del centro poblado de Surual, distrito de Huamachuco, provincia de Sánchez Carrión, región La Libertad", Tesis (Ingeniería civil). Huamachuco: Universidad Cesar Vallejo, 2018. Pp. 423.

#### **Objetivos**

-Realizar el diseño de la infraestructura del nivel inicial y primario de la Institución Educativa N° 82138 del centro poblado de Surual, distrito de Huamachuco, provincia de Sánchez Carrión, región La Libertad.

- Realzar el diseño arquitectónico teniendo en cuenta las normas y reglamentos vigentes.

- Realizar el diseño estructural con fines de realizar un análisis sísmico.

#### **Conclusiones:**

-Se realizó el diseño arquitectónico, de acuerdo con las especificaciones del RNE y la norma técnica para institutos públicos, obteniendo la siguiente distribución: 06 aulas teóricas, 01 biblioteca con sala de lectura, 01 laboratorios de computo, 01 tópico de psicología, 02 batería de servicios higiénicos para varones y mujeres entre otros, además de obras exteriores los cuales se detallan en los planos de arquitectura.

-Se realizó el diseño de la estructura, de acuerdo a las normas vigentes del reglamento nacional de edificaciones y los métodos del ACI, citados en el libro de Morales (2016). El análisis demanda de una estructuración básica con muros de albañilería en el sentido más corto y pórticos de concreto en la dirección larga, con vigas peraltadas y vigas chatas, se usa losa aligerada de 20 cm de espesor para los primeros pisos y techos.

**Ojeda & Romero. "**Diseño definitivo de la infraestructura de la I.E. Miguel Grau Seminario N° 10165, distrito de Mórrope, provincia de Lambayeque – departamento de Lambayeque", Tesis (Ingeniería civil). Lambayeque: Universidad Cesar Vallejo, 2013. Pp. 219.

#### **Objetivos**

-Realizar el diseño de la infraestructura del nivel inicial y primario de la Institución Educativa N° 10165 del distrito de Morrope, provincia de Lambayeque.

-Realizar el diseño estructural de la edificación.

-Realizar el diseño de las instalaciones eléctricas y sanitarias e impacto ambiental.

#### **Conclusiones:**

-La presente Tesis muestra la investigación realizada y detallada con el fin de diseñar y mejorar la calidad de los espacios educativos de I.E. Miguel Grau Seminario. Presenta un mejoramiento de los ambientes existentes y una ampliación. 2013

#### <span id="page-23-0"></span>**1.3. Teorías relacionadas al tema**

Norma A. 010 condiciones generales de diseño Arquitectónico Norma A. 020 Cargas de diseño y tipos Norma A. 030 Diseño sísmico Norma A. 040 Educación, condiciones de confort Norma A. 050 Suelos y cimentaciones Norma A. 060 Concreto armado Norma A. 070 Albañilería, tipos y calidad Norma IS.010 Instalaciones sanitarias Norma EM.010 Instalaciones Electro - mecánicas ACI. 318

#### **Criterios normativos del MINEDU – PRONIED.**

En áreas educativas son preferibles las edificaciones de un solo piso, con cubiertas ligeras, peso bajo, cimentaciones simples, con espacios fluidos y flexibles. La construcción de un piso que son posibles compactando las áreas edificadas, simplificando las estructuras y el sistema de evacuación y disminuyen riesgos por motivos prácticos constructivos.

Sistema de pórticos

El cual basa su estructura en vigas y columnas que conforman un conjunto conectados rígidamente por medio de nudos.

Instalaciones sanitarias

Sistema que tiene por objeto llevar agua potable y la recolección de las aguas residuales producto de las actividades de los servicios dan en toda obra o proyecto, las cuales serán evacuadas a través de tuberías hasta la red pública correspondiente.

Instalaciones eléctricas

Sistema diseñado con la finalidad de que la energía eléctrica llegue a los sistemas de distribución correspondientes.

Estudio de suelos

Estudio que permite dar a conocer las características físicas y mecánicas del suelo, es decir la composición de los elementos en las capas de profundidad, así como el tipo de cimentación más acorde con la obra a construir y los asentamientos de la estructura en relación al peso que va a soportar.

Programas especializados de Diseño estructural

El SAP / ETABS, programas especializados de modelamiento estructural para concreto armado.

#### <span id="page-24-0"></span>**1.4. Formulación del problema**

¿Cuál es el mejor Diseño de I.E. Pública nivel inicial del sector Nuevo San Marcos, Distrito de Guadalupe – Provincia de Pacasmayo – Región La Libertad?

#### <span id="page-24-1"></span>**1.5. Justificación del estudio**

#### **1.5.1. Técnico**

El Sector Nuevo San Marcos del Distrito de Guadalupe se encuentra en crecimiento demográfico desde el año 2010, lo que exige una propuesta integral de ambientes. Es en ese sentido que la presente Tesis contempla el diseño arquitectónico y su modelamiento estructural como propuesta para la construcción de una nueva institución educativa siguiendo los parámetros de habitabilidad y confort establecidos por el Sector Educación y requerimientos del RNE.

#### **1.5.2. Social**

El proyecto se justifica debido a la necesidad de brindar adecuada infraestructura educativa a la población estudiantil, los cuales carecen de los mismos. Por ello es necesario se realice el presente proyecto en el Sector Nuevo San Marcos, distrito de Guadalupe de acuerdo con las especificaciones técnicas vigentes establecidas en la normatividad peruana.

#### **1.5.3. Económico**

El proyecto se justifica debido a su simplicidad arquitectónica y estructural sin menoscabar su importancia dentro del desarrollo social, económico y cultural del sector y del distrito.

#### <span id="page-24-2"></span>**1.6. Hipótesis**

El nuevo diseño de la infraestructura contribuirá a mejorar el servicio educativo en general de la población.

#### <span id="page-24-3"></span>**1.7. Objetivos**

#### <span id="page-24-4"></span>**1.7.1. Objetivo general:**

 Diseño Arquitectónico y estructural de la institución educativa inicial Pública del sector Nuevo San Marcos, Distrito de Guadalupe, Pacasmayo, La Libertad, utilizando el criterio de simplicidad, economía y funcionalidad de la estructura.

#### <span id="page-25-0"></span>**1.7.2. Objetivos específicos:**

- Realizar los Estudios básicos de ingeniería: mecánica de suelos, topografía e impacto ambiental)
- Realizar el Diseño Arquitectónico y Estructural de acuerdo a la normativa correspondiente
- Realizar el diseño de las instalaciones eléctricas y Sanitarias según el RNE.
- Determinar el tiempo de ejecución, los costos y presupuesto del proyecto para conocer su costo total.

## <span id="page-26-0"></span>**II. MÉTODO**

El presente proyecto es de tipo no experimental, porque se observan y analizan los hechos sin alterarlos; además, es de tipo transversal descriptivo simple

 $M \leftarrow \longrightarrow 0$ 

M: Muestra (lugar donde se realizará el estudio)

O: Observación (Datos técnicos recolectados)

### <span id="page-26-1"></span>**2.1. Diseño de la investigación:**

Tipo:

- **Aplicada**; Busca dar solución al problema específico, para mejorar el desempeño estructural en la estructura diseñada
- **Descriptiva;** porque describe las características de la población a estudiar, solo se limita a observar lo que ocurre sin buscar una explicación Las de operacionalización son:

#### **Independiente:**

-Capacidad estructural, -Demandas sísmicas.

### **Dependiente:**

**-**Diseño de la I.E. basado en el desempeño estructural.

## **2.2 Matriz de operacionalidad de variables:**

<span id="page-27-1"></span><span id="page-27-0"></span>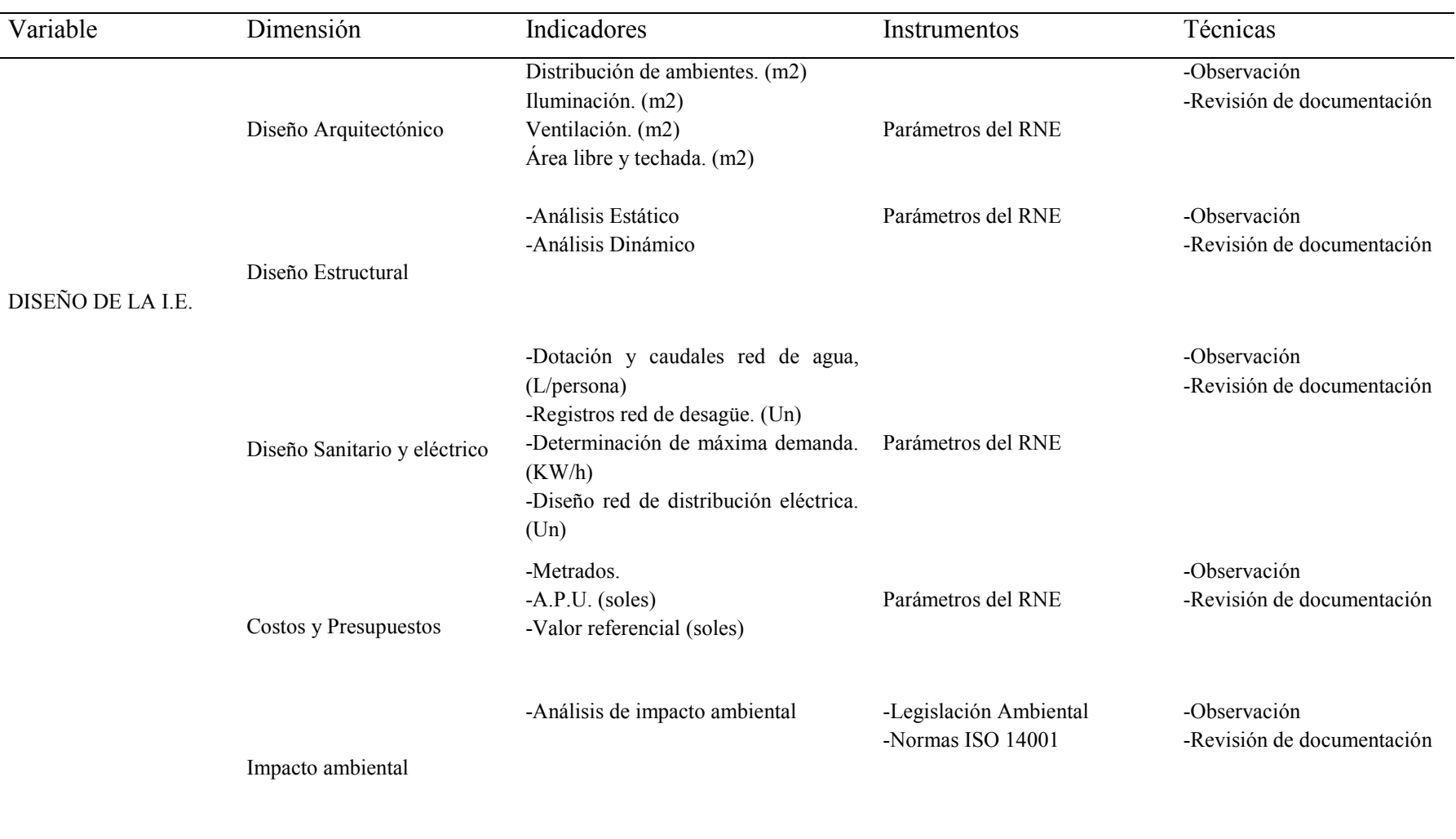

## Tabla N° 1: Operacionalización de variables

*Fuente: Elaboración propia.*

#### <span id="page-28-0"></span>**2.3 Población y muestra**

#### <span id="page-28-1"></span>**2.3.1 Población**

N° instituciones educativas nivel inicial en Nuevo San Marcos 00

N° de instituciones educativas nivel inicial en Guadalupe 19

Las condiciones de infraestructura de educación en el sector Nuevo San Marcos son deficientes e inexistentes, aunado a esto el incremento de su población y por ende de la tasa demográfica, a la vez que no existe otra I.E. de nivel inicial solo un Nido no escolarizado en construcción**.** 

#### **2.3.2 Muestra**

La muestra es igual al área construida del centro educativo (1,544.16 m2)

#### <span id="page-28-3"></span><span id="page-28-2"></span>**2.4 Técnicas e instrumentos de recolección de datos.**

#### **2.4.1 Técnica**

Para este proyecto es de aplicación la observación, porque se obtendrán los datos a través de realización del levantamiento topográfico, el estudio de mecánica de suelos y el estudio de impacto ambiental; además del empleo de los instrumentos adecuados a cada fin.

#### <span id="page-28-4"></span>**2.4.2 Instrumentos para la recolección de datos**

Son objetos que permiten registrar la información capturada en el lugar de muestra del proyecto.

Usaremos GPS y Estación total, entre otros para realizar el Levantamiento Topográfico. Se hará calicatas usando herramientas manuales para que posteriormente puedan ser analizadas en el laboratorio de la UCV.

En lo que concierne al Estudio de Impacto Ambiental los instrumentos que se emplearán son de carácter enunciativo por el tipo y la envergadura del proyecto.

#### <span id="page-28-5"></span>**2.5 Método para el análisis de datos**

- Se realiza para procesar y analizar la información recolectada en campo y obtener resultados que nos sirvan como parámetros de diseño técnicos, se utilizarán diversos software de computadora para cada especialidad.
- En el Levantamiento Topográfico se utilizará el programa Microsoft Excel para procesar los datos y exportarlos a los programas AutoCAD, para dibujar los planos en base a los puntos obtenidos en campo de la topografía del terreno.
- Para la redacción y edición de Cuadros y gráficos y otros anexos del levantamiento se utilizarán el programa Microsoft Word.
- En el Estudio de Mecánica de Suelos se empleará primordialmente el programa Microsoft Excel que permite elaborar tablas para el análisis y procesamiento de los datos que se obtengan de las muestras de suelo. Microsoft Word, también se empleará para la edición de anexos y redacción de resultados.
- Los resultados sobre el Impacto Ambiental se obtendrán de procesar los datos obtenidos en Microsoft Word, donde se podrá elaborar el informe correspondiente.
- Para calculo estructural los programas ETABS, SAP y Safe
- Finalmente, para costos y presupuestos programas como el S10, SRW7 y Excel, con el fin de obtener el presupuesto, análisis de costos y cronograma de obra.

#### <span id="page-29-0"></span>**2.6 Aspectos éticos:**

Se tendrá en cuenta primero la autenticidad y realidad de los resultados; la información empleada fue con el fin de contrastar la hipótesis y el objetivo, así mismo se tiene presente el respeto por la propiedad intelectual.

#### <span id="page-30-0"></span>**III. RESULTADOS**

#### <span id="page-30-1"></span>**3.1 Del objetivo N° 1 tenemos:**

#### <span id="page-30-2"></span>**3.1.1. Estudios de básicos de ingeniería:**

#### **Mecánica de suelos**

Tabla N° 2: Calicatas.

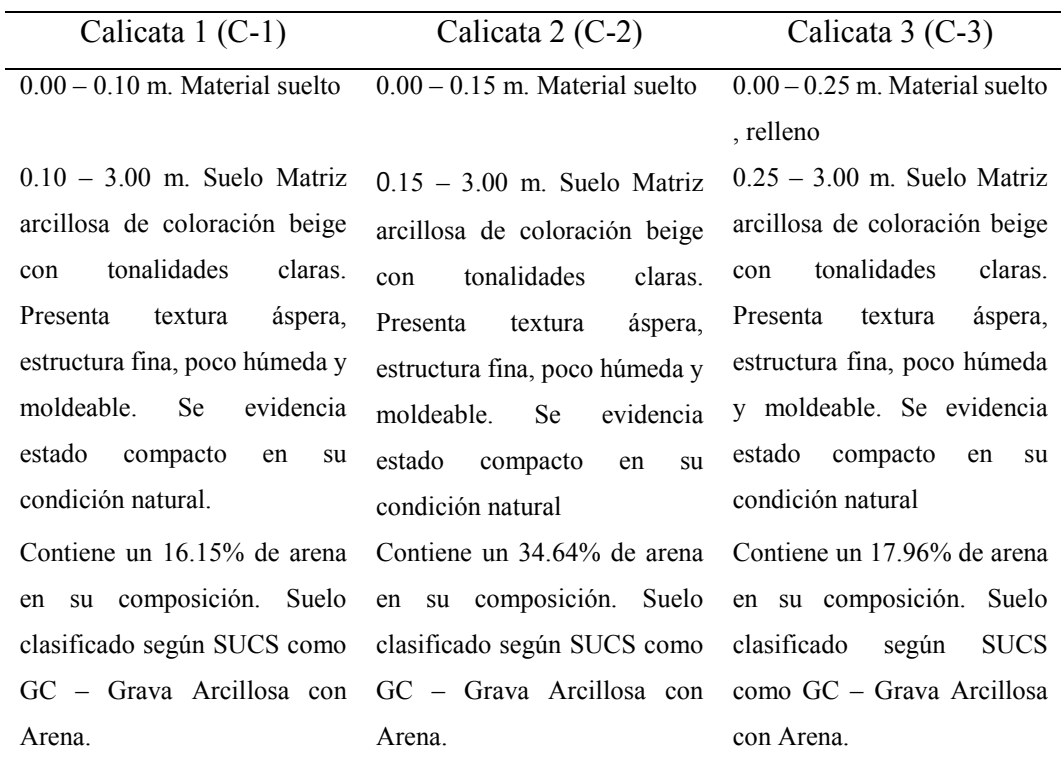

*Fuente: elaboración propia.* 

Para efecto de diseño de la cimentación, se está considerando el primer estrato natural de apoyo del mismo (zona activa de cimentación) tipo GC – Grava arcillosa con arena cuyo rango de profundidad es de 0.10m a 3.00m, según la exploración. No se evidencio Napa Freática, a la fecha de trabajo de campo.

Capacidad admisible del suelo:

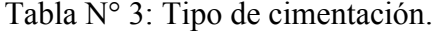

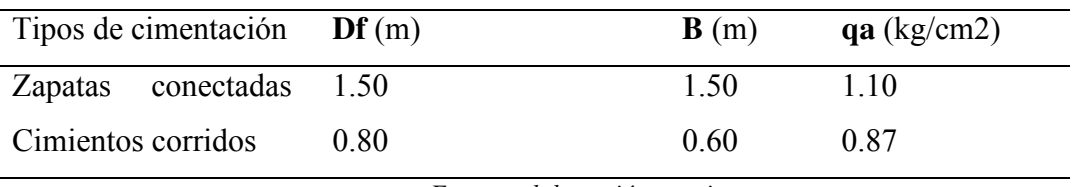

*Fuente: elaboración propia.* 

Esta edificación se encuentra en la zona 4 y sus elementos serán diseñados y construidos para dar seguridad y confort siguiendo las normas técnicas del RNE y del sector correspondiente

<span id="page-31-0"></span>El territorio nacional se considera dividido en cuatro zonas, como se muestra en la figura.

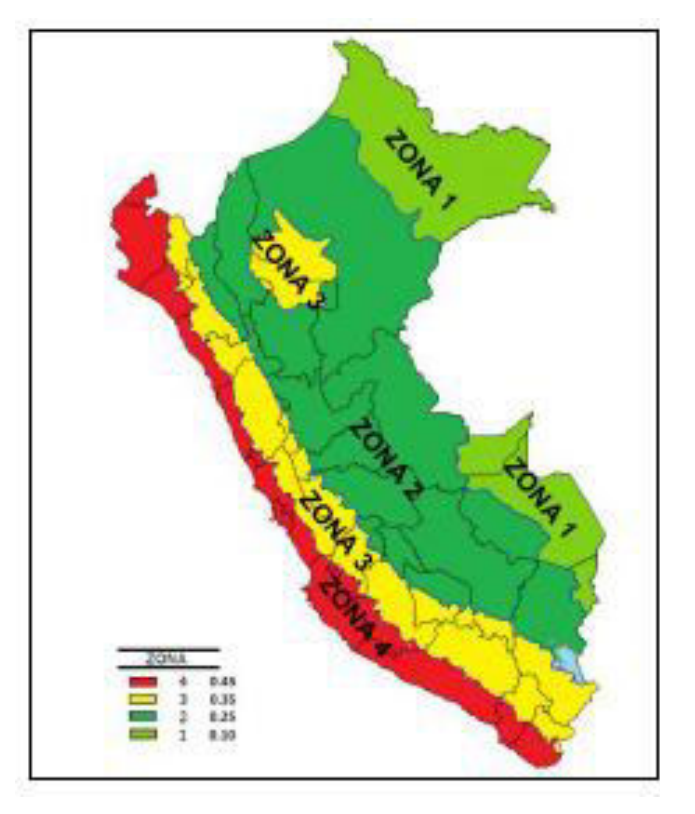

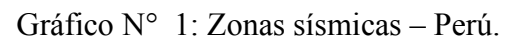

*Fuente: RNE.*

#### **De la topografía**

La orografía en el área de estudio consiste en analizar las curvas de nivel y determinar las características que presenta el relieve terrestre. El terreno es de pendiente llana (0% - 10%), sin cambios bruscos ni elevaciones complicadas que lleven a realizar movimientos de tierra considerable lo que se tuvo presente en la elección del terreno para el proyecto, tal como se muestra en el siguiente cuadro:

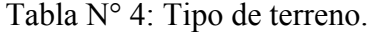

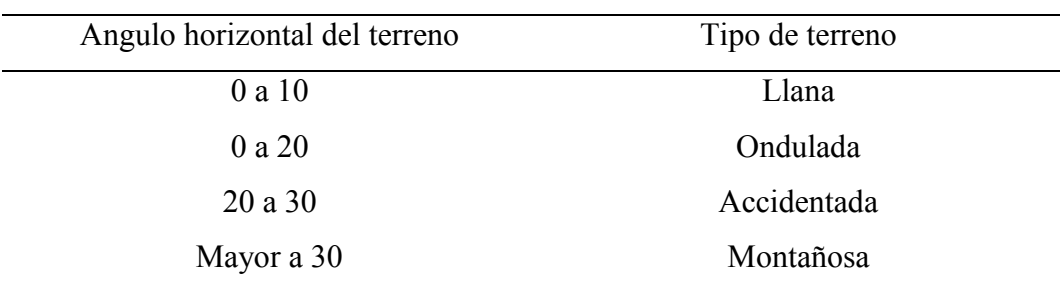

*Fuente: elaboración propia.* 

La zona está limitada con las siguientes coordenadas U.T.M. (Universal Transversal Mercator):

<span id="page-32-0"></span>

| Vértice     | Lado                   | Distancia | Angulo       |             |              |
|-------------|------------------------|-----------|--------------|-------------|--------------|
|             |                        |           |              | Este $(x)$  | Norte $(y)$  |
| $\mathbf A$ | $\mathbf{A}\mathbf{B}$ | 112.40    | $90^\circ$   | 672500.5913 | 9194934.9964 |
| B           | <b>BC</b>              | 52.40     | $90^{\circ}$ | 672529.1646 | 9195042.4641 |
| $\mathbf C$ | <b>CD</b>              | 112.40    | $90^\circ$   | 672577.6195 | 9195030.1303 |
| D           | DE                     | 52.40     | $90^{\circ}$ | 672550.4850 | 9194923.5295 |
|             |                        |           |              |             |              |

Tabla N° 5: Distancias y vértices en coordenadas. Coordenadas UTM

*Fuente: elaboración propia* 

#### **Del impacto ambiental**

El estudio de Impacto Ambiental, tiene como objetivo identificar y cuantificar el impacto potencial durante la ejecución del proyecto, determinar el diagnóstico ambiental crear un plan operativo de actividades que permitirá reducir, mitigar y predecir de forma real los efectos que puede generar la realización del proyecto. Dentro de este conjunto de actividades a considerar tenemos:

#### **Medidas de prevención:**

-Construcción de cerco perimétrico para protección de polvo, ruido y riesgos propios de la construcción

-Establecer un plan de eliminación de los desechos producto de la demolición y eliminación de la estructura existente dentro del proyecto.

#### **Medidas correctivas:**

- Son acciones que permitirán dar solución a un problema que se presente durante la realización del proyecto, así como también la modificación del plan operativo inicialmente planteado.

#### **Medidas correctivas:**

- Comprende acciones para reducir, controlar y atenuar los impactos negativos que pueden acompañar a la realización del proyecto. Se realizan con el fin de garantizar el uso sostenible de los recursos naturales y el cuidado del medio ambiente.

## <span id="page-33-0"></span>**3.2. Del objetivo N° 2, tenemos:**

## <span id="page-33-1"></span>**3.2.1 Del diseño arquitectónico:**

Ubicación:

<span id="page-33-2"></span>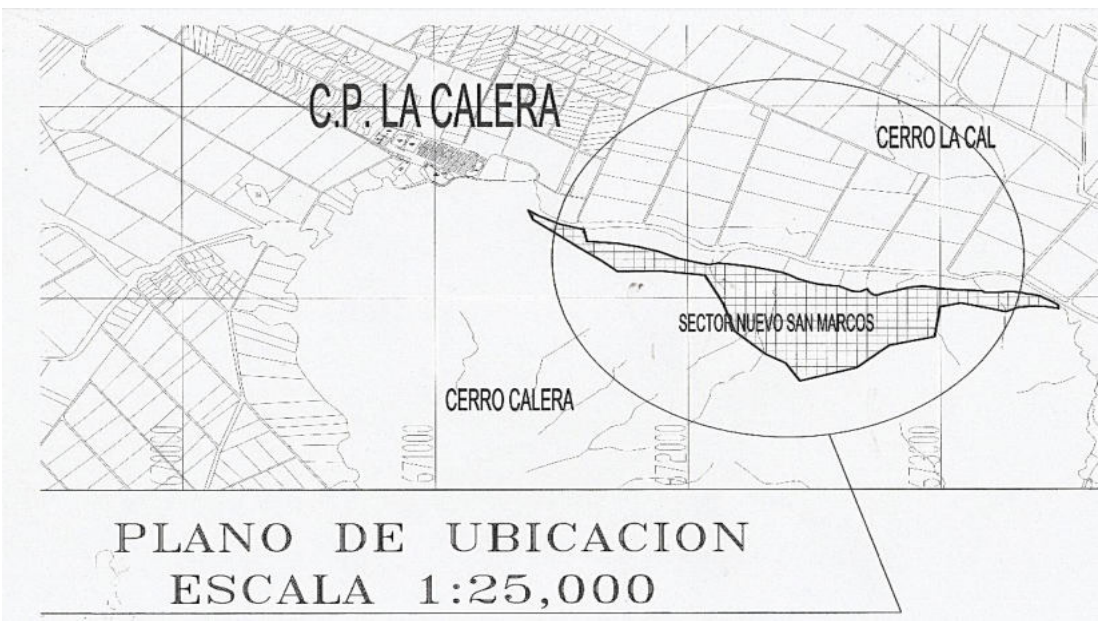

Gráfico N° 2: Plano de ubicación.

*Fuente: Elaboración propia.* 

#### **Personal**

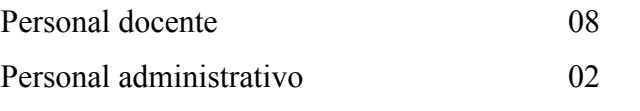

Infraestructura de servicios (luz, agua, telefonía móvil, etc.)

| Descripción                                      | M <sub>2</sub> | Capacidad         |  |  |  |  |
|--------------------------------------------------|----------------|-------------------|--|--|--|--|
| Construcción de 6 aulas para nivel inicial       | 260.00         | 25-30 alumnos     |  |  |  |  |
| Construcción<br>de<br>Módulo<br>para<br>un       | 65.00          | 25 personas       |  |  |  |  |
| Dirección/profesores                             |                |                   |  |  |  |  |
| Construcción de un Módulo para comedor           | 84.00          | 45 personas       |  |  |  |  |
| Construcción de un Módulo para sala de Cómputo   | 65.00          | 25-30 alumnos     |  |  |  |  |
| Construcción de un Módulo para sala de Educación | 65.00          | 25-30 alumnos     |  |  |  |  |
| Física                                           |                |                   |  |  |  |  |
| Construcción de Cerco perimétrico                | 38.77          | No aplica         |  |  |  |  |
| Habilitación de un Bio huerto                    | 162.73         | 54.24             |  |  |  |  |
| Construcción de Patio de honor                   | 156.64         | 130 personas      |  |  |  |  |
| Construcción de escenario                        | 36.60          | 20 niños          |  |  |  |  |
| Construcción de SS.HH: Niños, profesores<br>y    | 84.35          | Hasta 25 por      |  |  |  |  |
| deposito                                         |                | aparato sanitario |  |  |  |  |

Tabla N° 6: Programa arquitectónico.

Fuente: Elaboración propia.

<span id="page-34-0"></span>Gráfico N° 3: Distribución general.

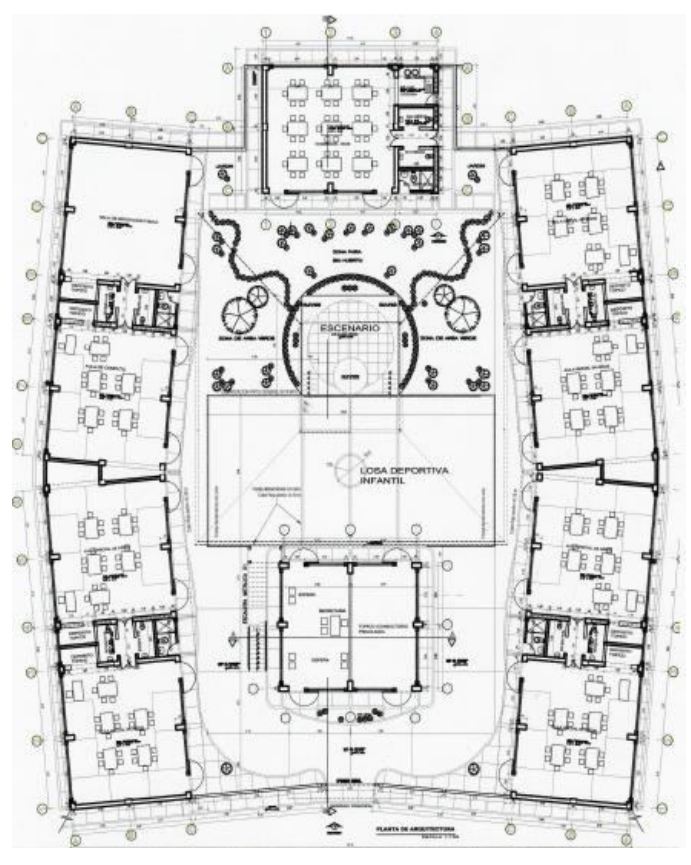

*Fuente elaboración propia.* 

El proyecto Arq., se basa principalmente en criterios de funcionalidad y confort.

## <span id="page-35-0"></span>**3.2.2 Pre dimensionamiento de elementos estructurales (losa aligerada, vigas, columnas, zapatas, cisterna y tanque elevado)**

**a)** Pre dimensionado de losas aligeradas:

| de<br>Espesor<br>Aligerado<br>(m) | Espesor de Altura<br>losa de C° | del<br>ladrillo (cm) | Peso propio<br>(Kg/m2) | Usado en luces<br>de |
|-----------------------------------|---------------------------------|----------------------|------------------------|----------------------|
| 0.17                              | 0.05                            | 12                   | 280                    | $\leq$ a 4.00m       |
| 0.20                              | 0.05                            | 15                   | 300                    | De $5.0a5.5m$        |
| 0.25                              | 0.05                            | 20                   | 350                    | De $6.0a6.5m$        |
| 0.30                              | 0.05                            | 25                   | 420                    | De 7.0 a 7.5m        |

Tabla N° 7: Pre dimensionada losa aligerada.

*Fuente: Elaboración propia.* 

El RNE; presenta espesores mínimos para vigas y losas en una dirección cuando no se calculan deflexiones. Estos espesores dependen de la luz de la viga o losa.

Para losas aligeradas se toma como valor práctico el valor de  $h = L/25$ 

Tomando la luz mayor, se tiene:

 $4.17 / 25 = 0.1668$ , por razones prácticas y comerciales, h= 0.20 m.

**b)** Pre dimensionado de vigas:

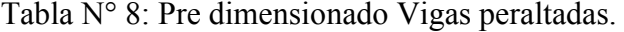

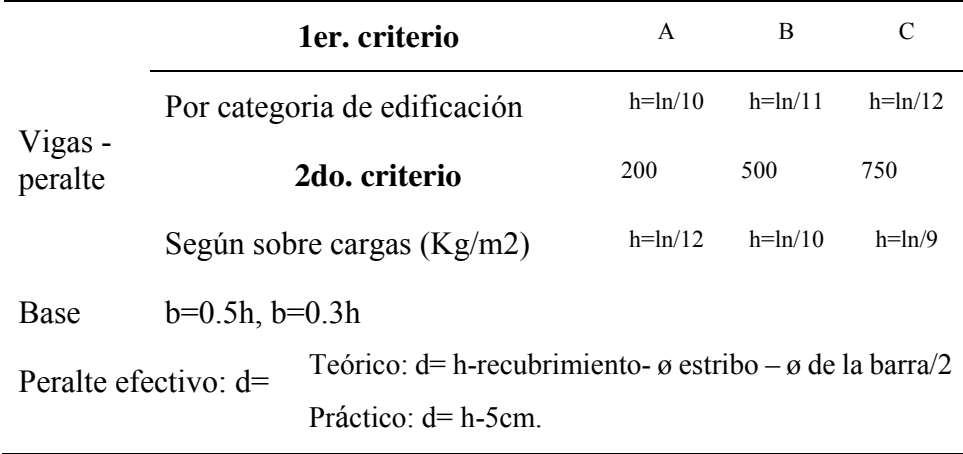

*Fuente: Elaboración propia* 

Las vigas chatas/soleras consistieron en un diseño simple con un peralte 20 cm con respecto al espesor de la losa y ancho suficiente para albergar el acero mínimo, siendo de 0.25 x 0.20 m cm2. Servirán únicamente para cerrar los paños correspondientes a la losa aligerada.
#### **c)** Pre dimensionamiento de columnas:

|                                             | Metodo del ACI               |                                        | P servicio = $\mathbf{P} \times \mathbf{A} \mathbf{t}$ . x Npisos |
|---------------------------------------------|------------------------------|----------------------------------------|-------------------------------------------------------------------|
| Columnas centradas                          | $A$ col = Pservicio/0.45xf'c | Cat. (A):<br>$P=$                      | $1,500$ Kg/cm2                                                    |
| Columnas Excéntricas<br>Columnas Esquinadas | $Acol =$ Pservicio/0.35xf'c  | Cat. (B):<br>$P=$<br>Cat. (C):<br>$P=$ | 1,250 Kg/cm2<br>$1,000 \text{ Kg/cm2}$                            |
|                                             | Zona de Alta sismicidad      |                                        |                                                                   |
| Columnas centradas                          | $a =$                        | H/8                                    | Amin; de<br>columna                                               |
| Columnas Excéntricas                        | $a =$                        | H/9                                    | $1,000 \text{cm} 2 -$                                             |
| Columnas Esquinadas                         | $a =$                        | H/10                                   | 2,000cm2.                                                         |

Tabla N° 9: Pre dimensionado de columnas.

*Fuente: Elaboración propia.* 

$$
Acol = \frac{Pservicio}{0.45 * f'c} = \frac{1500x19.92x2}{0.45 * 210} = 632.40 \text{ cm2}
$$

 $\sqrt{632.0} = 25.15$ cm.

Área mínima en Alta sismicidad = 1,000cm2, columna de 25cmx40cm, pero por razones de cumplimiento de la norma en cuanto a distorsiones (derivas) en "X" se propone de 30cmx60cm.

**d)** Predimensionamiento de cisterna y tanque elevado:

Para edificaciones que emplean el sistema indirecto (cisterna - tanque elevado) que es el caso, se requiere que la capacidad de la cisterna cubra las tres cuartas partes de la dotación diaria del edificio y el tanque elevado la tercera parte de dicha dotación. En ambos casos, los volúmenes no serán menores de 1000 litros.

Para saber que volumen se requiere se calculó la dotación diaria del edificio.

La dotación de agua con fines educativos se determina a razón de 50 L por persona. La dotación correspondiente a áreas verdes, se calculó independientemente.

Debido a que la dotación de consumo para el tanque elevado es media, y por encontrarse en una zona urbana rural se optó por considerar un tanque prefabricado como fuente de almacenamiento de agua. Obviando de esta manera el diseño y Predimensionamiento de un tanque de concreto.

En la institución se tiene 240 alumnos, 08 docentes, 03 personal administrativo y 1 de dirección, siendo un total de 252 personas.

Dotación de agua para toda la edificación del proyecto.

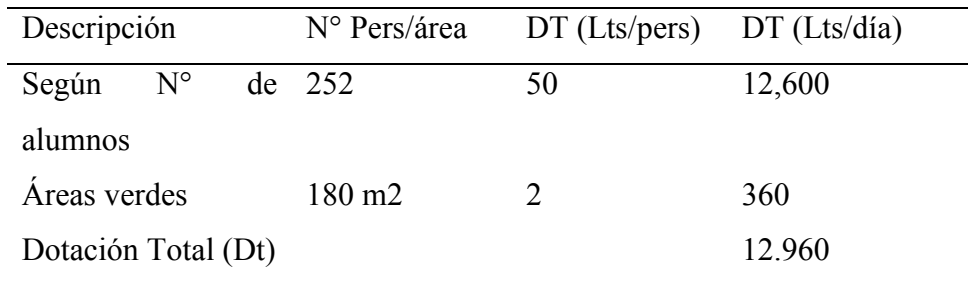

Tabla N° 10: Dotación de agua x día de consumo.

*Fuente: RNE. IS 010* 

**-Pre dimensionamiento de la cisterna** 

$$
Vc = \frac{Dt}{1000l} = \frac{12,960}{1000} = 13. \text{ oo } m3
$$

$$
Vc = \frac{3}{4} 13 = 10. \text{oo } m3
$$

$$
V = A \times Hw
$$

$$
A = \frac{V}{Hw} = \frac{10}{1.60} = 6.26m2
$$

$$
Lw = \frac{\sqrt{6.26}}{1.60} = 2.5m.
$$

Usar:  $Hw = 1.60$  m;  $Lw = 2.50$  m.

#### **-Pre dimensionamiento de tanque elevado:**

Adicional al volumen del consumo se agregó el volumen de agua contraincendios para tanque elevado de acuerdo con el reglamento nacional de edificaciones, donde indica que debe asegurarse el funcionamiento de 2 mangueras durante ½ hora con un gasto de 3L/s, en consecuencia:

- $\bullet$  Vci = 1800 x 2 x 3 /1000 = 10.8 m3
- $\bullet$  Vc+ci = Vc + Vci = 10.00 + 10.08
- $V_{c+ci} = 20.08$  m<sup>3</sup>
- $Vt.e. = 1/3 (20.08) = 6.70$  m3
- $Area = \frac{6.70}{1.60} = 4.18 \, m2$
- $Lw = \frac{\sqrt{4.18}}{2.0m}$ .

Usar: Hw =  $1.60$  m; Lw =  $2.04$  m.

### **3.2.3 Modelamiento estructural.**

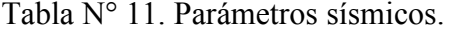

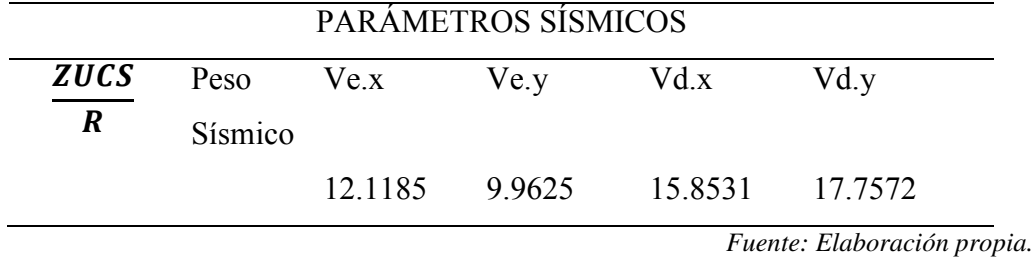

### **Parámetros de Análisis Estático**

Para el cálculo de la distribución de las fuerzas horizontales equivalentes por nivel, se tendrán en cuenta los siguientes parámetros:

$$
V = \frac{ZUCS}{R} * Psis
$$

Dónde:

 $Z = 0.45$  (Zona 4 – Trujillo)

 $U = 1.00$  (Factor de uso, Categoría A– Edificación Importante)

 $S = 1.50$  (Factor de suelo, T<sub>P</sub>= 1.0, T<sub>L</sub>= 1.6 – Suelo blando)

 $g = 9.81$  (aceleración de la gravedad m/s<sup>2</sup>)

 $R_X = 8.00;$   $R_Y = 8.00$ 

 $C = 2.5; T \le T_P$   $C = 2.5$  (T<sub>P</sub>/T); T<sub>P</sub> < T  $\le$  T<sub>L</sub>  $C = 2.5$  (T<sub>P</sub>. T<sub>L</sub>/T<sup>2</sup>); T > T<sub>L</sub>

#### **Parámetros de análisis dinámico**

Para poder calcular la distribución de las fuerzas horizontales equivalentes por nivel, se tendrán en cuenta los siguientes parámetros:

$$
V = \frac{ZUCS}{R} * g
$$

Dónde:

 $Z = 0.45$  (Zona 4 – Trujillo)

 $U = 1.00$  (Factor de uso, Categoría A– Edificación Importante)

 $S = 1.50$  (Factor de suelo, T<sub>P</sub>= 1.0, T<sub>L</sub>= 1.6 – Suelo blando)

 $g = 9.81$  (aceleración de la gravedad m/s<sup>2</sup>)

 $R_X = 8.00;$   $R_Y = 8.00$ 

$$
C = 2.5; T \le T_P \qquad C = 2.5 (T_P/T); T_P \le T \le T_L \qquad C = 2.5 (T_P, T_L/T^2); T > T_L
$$

Tabla N° 12: Distorsiones estáticas.

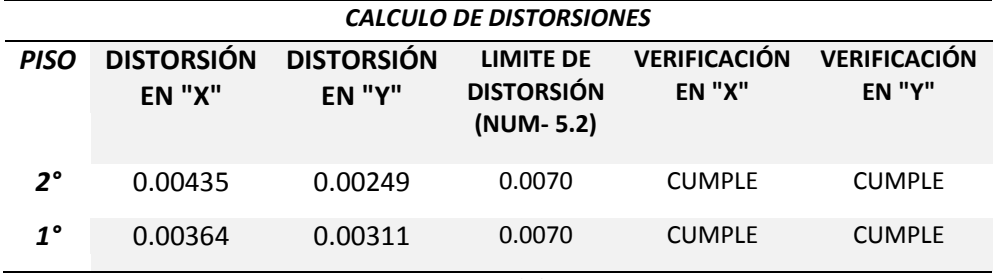

*Fuente: Elaboración propia.* 

Tabla N° 13: Distorsiones dinámicas.

|             | <b>CALCULO DE DISTORSIONES</b>                                           |         |                                                                                      |               |                                      |  |  |  |
|-------------|--------------------------------------------------------------------------|---------|--------------------------------------------------------------------------------------|---------------|--------------------------------------|--|--|--|
| <b>PISO</b> | <b>DISTORSIÓN</b><br><b>DISTORSIÓN</b><br><b>EN "Y"</b><br><b>EN "X"</b> |         | <b>VERIFICACIÓN</b><br>LIMITE DE<br><b>DISTORSIÓN</b><br><b>EN "X"</b><br>(NUM- 5.2) |               | <b>VERIFICACIÓN</b><br><b>EN "Y"</b> |  |  |  |
| $2^{\circ}$ | 0.00599                                                                  | 0.00556 | 0.0070                                                                               | <b>CUMPLE</b> | <b>CUMPLE</b>                        |  |  |  |
| $1^{\circ}$ | 0.00364                                                                  | 0.00586 | 0.0070                                                                               | <b>CUMPLE</b> | <b>CUMPLE</b>                        |  |  |  |

*Fuente: Elaboración propia.* 

El diseño estructural se ha basado principalmente en criterios de capacidad sísmica y seguridad estructural, según la normativa del RNE y el ACI.

#### **3.2.4 Diseño en concreto armado:**

Para este caso se consideró una estructura de sistema aporticado, con distancias entre sus apoyos menores a 7 m y número de pisos menores iguales a tres. Por lo que es un edificio de tipo "A".

Debido a que nuestra edificación pertenece al tipo "A" el número de puntos a investigar es de 1 cada 250 m2, siendo el área construida de 1546 m2, se consideró 3 excavaciones de tipo superficiales ya que son las mínimas.

| <b>ACERO</b>      |              |  |  |  |
|-------------------|--------------|--|--|--|
| $^{(+)}$          | $(\cdot)$    |  |  |  |
| 405/8"            | 603/4"       |  |  |  |
| $203/4" + 205/8"$ | 503/4"       |  |  |  |
| 301/2"            | $200^{1/2"}$ |  |  |  |
| Variable          | Variable     |  |  |  |
|                   |              |  |  |  |

Tabla N° 14. Acero en vigas.

*Fuente: Elaboración propia.* 

Tabla N° 15. Vigas con Losa Aligerada convencional. ACERO EN VIGAS

| Descripción  | $\emptyset$ 3/4" | $\phi$ 5/8"        | $\emptyset$ 1/2"                                                 | $estr.\,\emptyset\,3/8"$ |
|--------------|------------------|--------------------|------------------------------------------------------------------|--------------------------|
| $VP-101$     | $16$ Kg          | $17.20$ Kg         | $18$ Kg                                                          | 164.74 Kg                |
| TOTAL        |                  |                    | 196.94 Kg + 8% (amarre) = 212.70 Kg x S/. 5.40 Kg = S/. 1,148.58 |                          |
| $VP-201$     | $14$ Kg          | $11.50 \text{ kg}$ | $18$ Kg                                                          | 151.45 Kg                |
| <b>TOTAL</b> |                  |                    | 200.60 Kg + 8% (amarre)= 216.65 Kg x S/. 5.40 Kg = S/. 1,136.92  |                          |

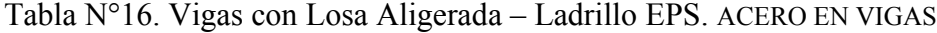

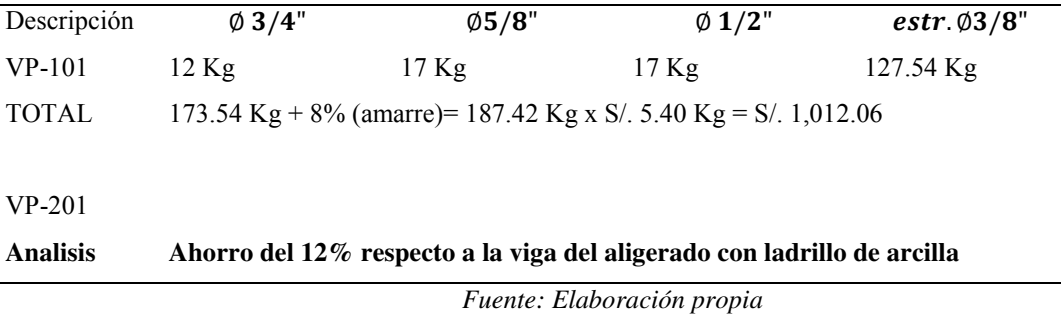

# **3.3. Del Objetivo N° 3: Instalaciones Sanitarias, tenemos:**

## **3.3.1. Cisterna.**

## **-Cálculo del Diámetro de rebose**

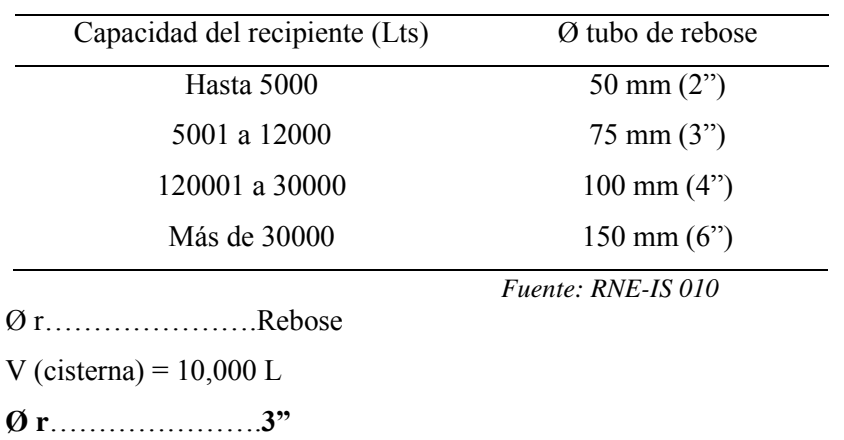

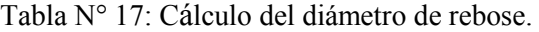

#### **-Cálculo del Diámetro de Alimentación:**

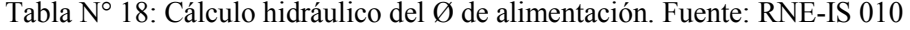

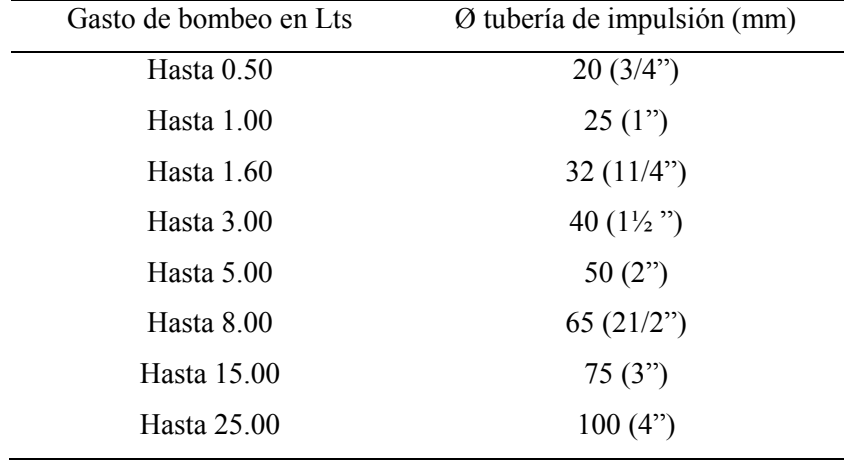

*Fuente: RNE-IS 010* 

## **-Gasto de Bombeo:**

Se calcula de acuerdo con el tiempo de llenado de la cisterna, que es de 4h equivalentes 14,400 seg.

 $Q = 10000L/14400 s = 0.70 L/s$ 

De acuerdo con el cuadro anterior encontramos el diámetro de alimentación de la Cisterna, para gasto de bombeo de hasta **1L/s:**

 $\Phi$ **s** = 1"

#### **3.3.2. Tanque Elevado.**

#### **-Cálculo del diámetro de rebose:**

| Capacidad del recipiente (Lts) | Ø del tubo de rebose           |
|--------------------------------|--------------------------------|
| Hasta 5,000                    | 50 mm $(2)$                    |
| 5,001 a 12,000                 | $75 \text{ mm} (3")$           |
| 12,001 a 30,000                | 100 mm $(4")$                  |
| Mayor de 30,000                | $150 \text{ mm} (6)$           |
|                                | $F$ <i>uente: RNE - IS</i> 010 |
| $\emptyset$ rRebose            |                                |
|                                |                                |

Tabla N° 19: Cálculo del diámetro de rebose. Fuente: RNE - IS 010

 $V$  (Tanque elevado) = 10,800 L

**Ø r**………………….**3"**

### **-Cálculo del Diámetro de alimentación:**

Tabla N° 20: Cálculo del diámetro de alimentación.

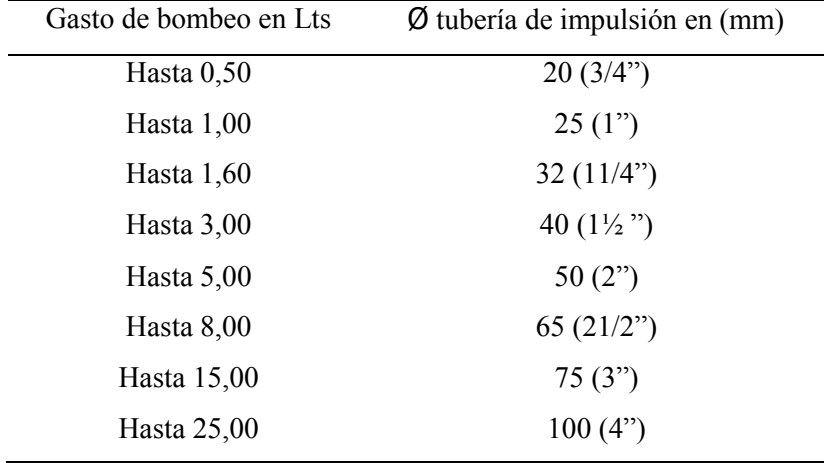

# **-Gasto de Bombeo:**

*Fuente: RNE - IS 010*

Se calcula de acuerdo con el tiempo de llenado de la cisterna, que es de 2h equivalentes 7200 seg.

 $Q = 10800L/7200 s = 1.50 L/s$ 

De acuerdo con lo mencionado líneas arriba encontramos el diámetro de alimentación de la Cisterna.

Para gasto de bombeo de hasta 5 L/s:

 $\Phi$  **s** = 2".

#### **3.3.3 Instalaciones de Desagüe:**

-Para el cálculo del ∅ de las tuberias de desagüe se tendrá en cuenta lo sgte:

- El **Φ** mínimo del inodoro será de 4"

- El Ø del montante debe ser  $> 0 = a$  los ramales que descarguen en él.

- Las salidas de los aparatos que descargan en el conducto horizontal de desagüe deberás ser menor al diámetro de este.

Tabla N° 21: Diámetros para desagüe.

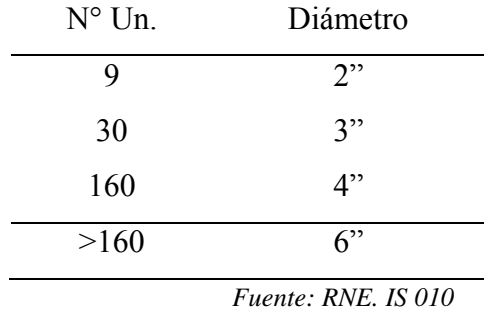

Tabla N° 22: Unid. De descarga y Ø - red de desagüe.

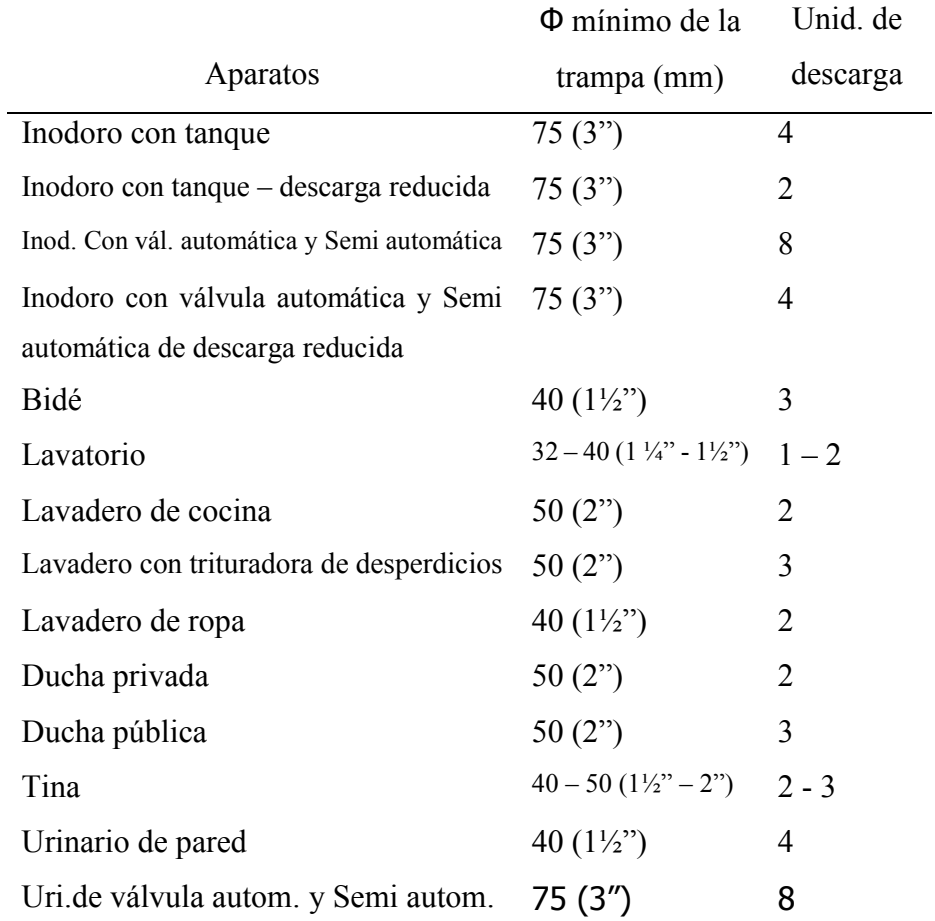

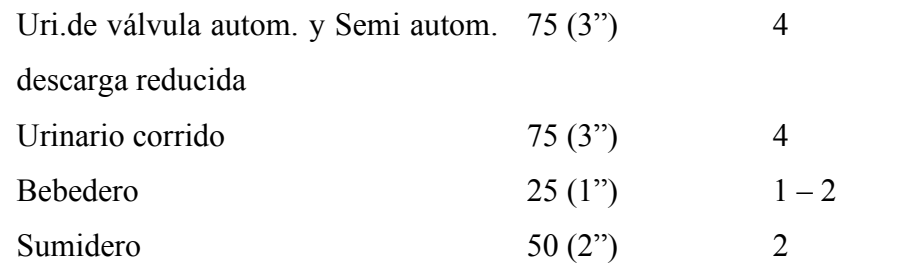

*Fuente: RNE - IS 010* 

# **3.3.4. Instalaciones Electricas.**

Tabla N° 23: Máxima Demanda.

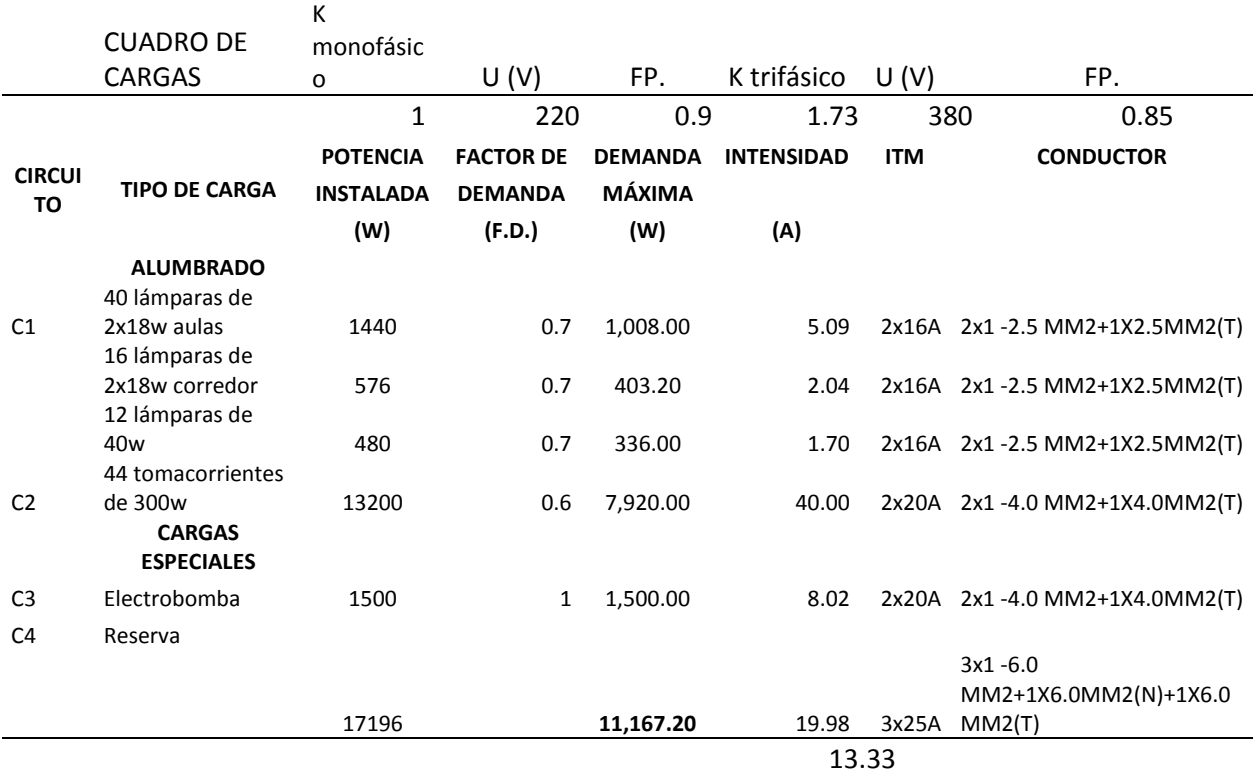

*Fuente: Elaboración propia.* 

# **3.4. Del Objetivo N° 4, tenemos:**

### **3.4.1. Presupuesto General.**

Tabla N° 24: Presupuesto referencial. Fuente: Elaboración propia.

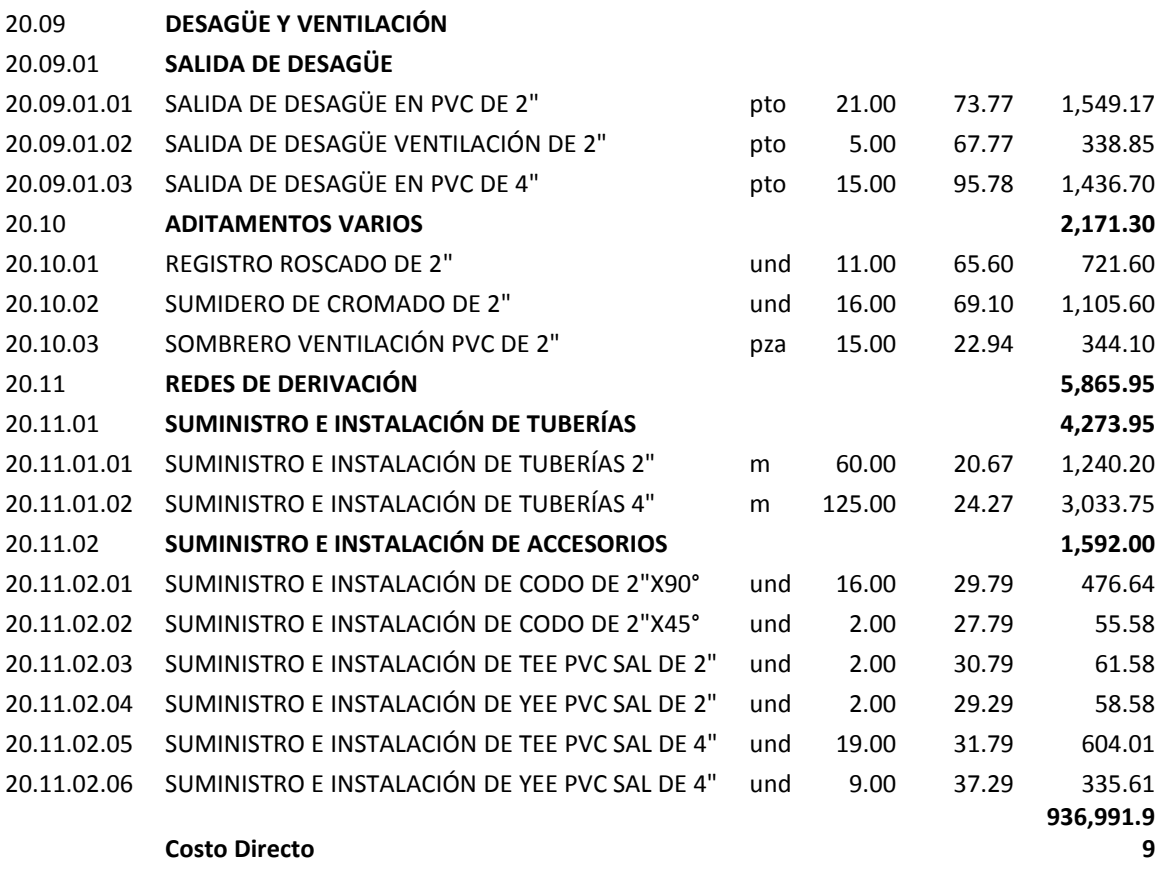

#### **TOTAL PRESUPUESTADO**

#### **SON: NOVECIENTOS TREINTA Y SEIS MIL NOVECIENTOS NOVENTA Y UNO Y 99/100 NUEVOS SOLES**

La ejecución de la obra se ha propuesto por la modalidad de Administración Directa; por ser más económica e inclusiva socialmente, previendo que se cuente con los recursos humanos y técnicos correspondientes.

## **3.4.2. Metrados.**

| PROYECTO              | DISEÑO DE I.E. PÚBLICA INICIAL, SECTOR NUEVO<br><b>SAN MARCOS</b>                          |           |
|-----------------------|--------------------------------------------------------------------------------------------|-----------|
|                       | Sector Nuevo San Marcos, Distrito Guadalupe - Prov.<br>UBICACIÓN : Pacasmayo - La Libertad | Nov. 2019 |
| PROYECTISTA: M.A.P.L. |                                                                                            |           |

Tabla N° 25. Resumen de Metrados.

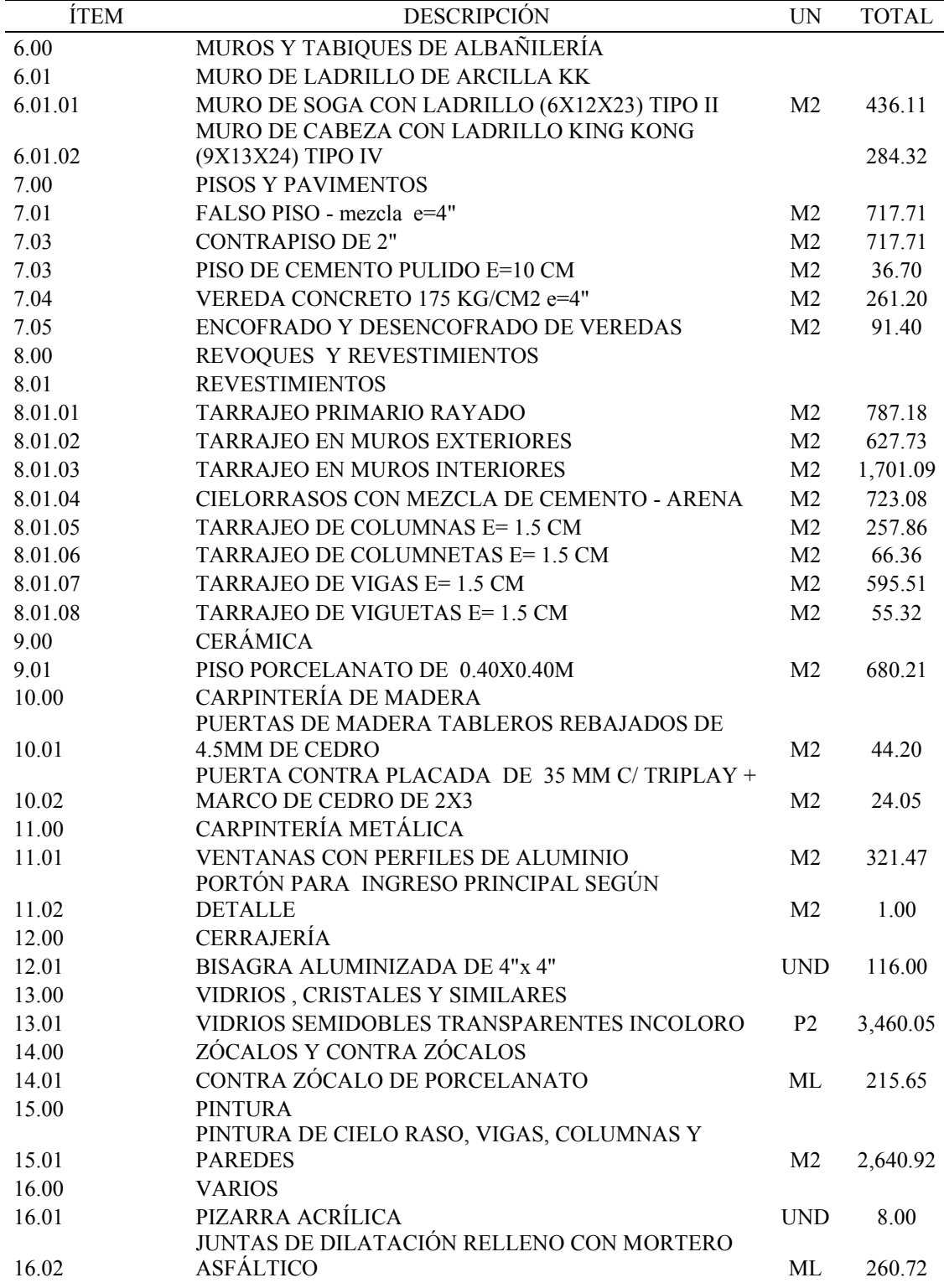

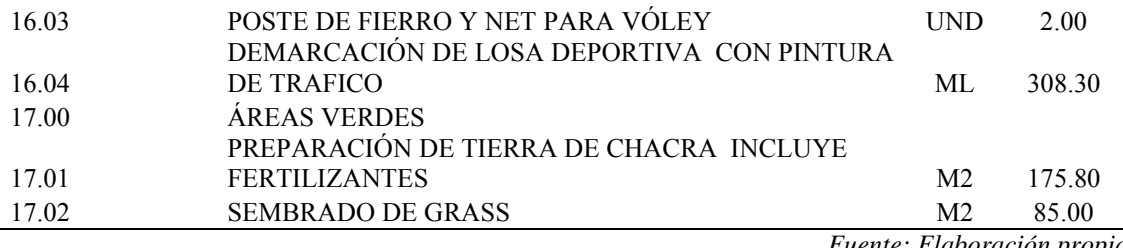

*Fuente: Elaboración propia.*

# **3.4.3. Tiempo de ejecución de Obra.**

La ejecución de la obra se ha propuesto para una duración de 180 días calendarios.

# **IV. DISCUSIÓN**

#### **Del Objetivo N° 1, de los estudios básicos de ingeniería:**

**-**Se realizó el **estudio de mecánica de suelos** y del análisis se determinó que la profundidad a cimentar vendrá a ser 1.50 m. contrastando con el presente proyecto se obtuvo una resistencia del suelo de 1.10 kg/cm2.

**Ahumada y Miranda** (2018) en su Tesis titulada "Diseño estructural – Ecológico de la I.E. N°82208 Márquez de Torre Tagle, C.P. Alto Trujillo, Distrito el Porvenir, Trujillo – La Libertad", realizan los estudios de mecánica de suelos a las mismas profundidades obteniendo resultados similares por ejemplo en lo respecta a adoptar para el estudio sismo resistente parámetros similares de zonificación, tipo de suelo, periodo predominante, factor de suelo, uso, amplificación sísmica, así como no muy lejano de la capacidad portante (1.92 kg/cm2) respecto a la propuesta de diseño de la cimentación a la misma profundidad, es decir zapatas y vigas de conexión que es lo que se propone también en el presente estudio.

**Reyes Neyra** (2018) en su Tesis titulada "Diseño de la infraestructura del nivel inicial y primario de la Institución Educativa N° 82138 del centro poblado de Surual, distrito de Huamachuco, provincia de Sánchez Carrión, Región La Libertad", Cuyo objetivo principal es realizar el diseño de la infraestructura del nivel inicial y primario de la Institución Educativa N° 82138 del centro poblado de Surual, distrito de Huamachuco, provincia de Sánchez Carrión, Región La Libertad. En el siguiente proyecto se optó por cimiento corridos para la albañilería y de zapatas aisladas para los pórticos de concreto armado, cuyas profundidades se adjuntan a algunos parámetros obtenidos en el estudio de mecánica de suelos. Con diferencia de profundidades en 0.50m se corrobora que el sistema más adecuado para la cimentación es zapatas aisladas unidas con vigas de conexión.

**Laguna Chávez, Percy A.** (2017), en su tesis: Diseño del mejoramiento y ampliación del servicio educativo de la I.E. N° 81024 Miguel Grau Seminario, distrito de Salaverry, provincia de Trujillo, departamento de La Libertad, muestran la investigación realizada y detallada con el fin de diseñar y mejorar la calidad de los espacios educativos de I.E. Miguel Grau Seminario. Presenta un mejoramiento de los ambientes existentes y una ampliación. Realizan los estudios de mecánica de suelos a las mismas profundidades obteniendo resultados similares por ejemplo en lo respecta a adoptar para el estudio sismo resistente parámetros similares de

zonificación, tipo de suelo, periodo predominante, factor de suelo, uso, amplificación sísmica, así como no muy lejano de la capacidad portante (1.28 kg/cm2) pero con la diferencia que aquí existe napa freática a 0.50. La propuesta de diseño de la cimentación es planteada a la misma profundidad, es decir zapatas y vigas de conexión que es lo que se propone también en el presente estudio.

#### **Del Objetivo N° 2, del Diseño Arquitectónico y Estructural:**

De la Tesis de **Ahumada y Miranda,** existe coherencia al plantear como componente principal el aspecto ecológico a fin de dar a los estudiantes mejores condiciones de desarrollo educativo, personal y social productivo.

De la Tesis de **Reyes Neyra,** existe coherencia en la metodología y desarrollo de los cálculos estructurales según las normas correspondientes, más no así hay una propuesta de diseño Arquitectónico integral.

**Laguna Chávez, Percy A.** (2017), existe coherencia en el planteamiento Arquitectónico respecto de priorizar funcionalidad sin desmerecer la calidad y estética de la edificación en su relación con sus espacios interiores y su entorno urbano.

#### **Del Objetivo N° 3, de las instalaciones sanitarias y eléctricas:**

De las Tesis anteriores es congruente el trabajo realizado para los cálculos correspondientes toda vez que se sigue lo parámetros y procedimientos del RNE, respectivamente.

## **Del Objetivo N° 4, Presupuesto, Metrados y Cronograma de ejecución de Obra:**

De las Tesis anteriores es congruente el trabajo realizado para la obtención del objetivo número 4, respecto que se usa los programas informáticos afines, S10, Project, Excel, Word.

## **V. CONCLUSIONES**

- El estudio topográfico se realizó en un terreno llano (10% de pendiente), para 08 módulos de aulas + SS.HH., 01 Comedor – SUM, módulo administrativo, Bio Huerto, losa deportiva, teatrín, totalizando un área aprox. de 1,546m2
- Se realizaron tres (03) calicatas o excavaciones a cielo abierto. La profundidad máxima de exploración se completó hasta alcanzar 3.00 m. de profundidad, según lo indicado en la norma E. 050 del Reglamento Nacional de Edificaciones; permitiéndome conocer la capacidad portante del terreno 1.10 kg/cm
- Se realizó el diseño sismo estructural el cual permitió determinar los desplazamiento relativos máximos desde 0.00590 a 0.00378, lo cual cumple con los desplazamientos, asimismo se identificó el límite máximo para concreto armado es 0.007 y mínimo para el acero de 0.010.
- Se realizó el diseño de las instalaciones sanitarias y eléctricas de acuerdo a la normativa del RNE.
- El estudio de impacto ambiental mostró que la actividad que más propicia impactos negativos es la instalación de obras provisionales, el impacto positivo de mayor relevancia es la generación de empleo en la población y ambientes seguros y modernos para la población estudiantil
- El presupuesto total de la inversión está estructurado de la siguiente manera:

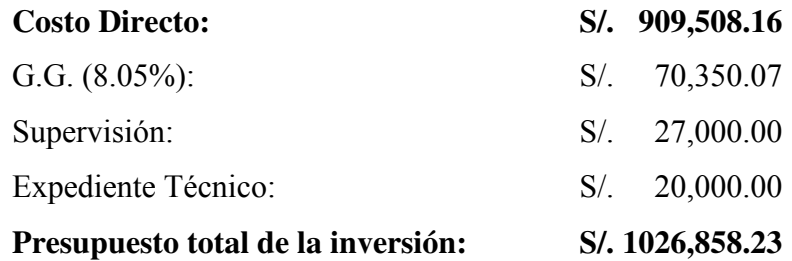

- El diseño de la infraestructura se realizó dentro de los parámetros técnicos establecidos (RNE, ACI, etc.) sobre arquitectura, estructuras e instalaciones en general a fin de buscar un proyecto seguro, eficiente y económico.
- La propuesta para la ejecución del presente proyecto será por la modalidad de Administración Directa por su implicancia en lo social, económico y cultural.

## **VI. RECOMENDACIONES**

- Es necesario hacer el diagnóstico de la situación a fin de determinar con mejor y mayor aproximación las necesidades de la población en su conjunto a fin de buscar el bienestar general de los sectores más necesitados
- Los estudios técnicos y medio ambientales son esenciales para el desarrollo óptimo de cualquier infraestructura de allí la importancia de hacerlo con equipos eficientes
- El diseño de cualquier infraestructura debe enmarcarse dentro de las normas técnicas (RNE, ACI, y bibliografía especializada, etc.) sobre arquitectura, estructuras e instalaciones en general a fin de buscar un proyecto seguro, eficiente y económico.
- Es de suma importancia la simplicidad arquitectónica y estructural de la edificación, buscar propuestas de diseño simple y funcional, en lo posible simétricas en ambas direcciones a fin de evitar complicaciones en los cálculos estructurales que generalmente se dan en edificaciones irregulares.
- La propuesta en la modalidad de ejecución de una obra y de su presupuesto deben considerar la mayor cantidad de trabajadores de la zona considerando la capacidad técnica y logística del Estado.

## **REFERENCIAS**

- VERA Cosme, Luis. Diseño del mejoramiento y ampliación del servicio educativo del nivel superior del ISTEP Huamachuco. Tesis (grado de ingeniero Civil). Trujillo: Universidad Cesar Vallejo, 2017. 180 pp.

-ACEVEDO Iparraguirre, Giuseppe Rayner. Diseño de la Infraestructura de la institución educativa N° 81682 nivel inicial y primaria, del caserío de Santa Rosa, Distrito de Otuzco, Provincia de Otuzco – Región La Libertad. Tesis (Ingeniero civil). Trujillo: Universidad César Vallejo, Facultad de Ingeniería, 2013.

- AMERICAN Concrete Institute (USA), ACI 318M-14, of. 15: Building Code Requirements for Structural Concrete (ACI 318M-14) and Commentary (ACI 318RM-14). Míchigan: ACI, 2015. 592pp.

- BELTRAN, Álvaro. Costos y Presupuestos, 2012. 167pp.

- CASANOVA, Leonardo. Curso completo de topografía, 2010. 289pp.

- CHEVARRÍA Carazas, Diana. Análisis y diseño estructural sismo resistente por el método de elementos finitos: pabellón de aulas I.E.S. charamaya – mañazo. Tesis (Ingeniero agrícola). Puno: Universidad Nacional del Altiplano, Facultad de Ingeniería agrícola, 2014 - CISNEROS Ayala, Rolando. Análisis y diseño sísmico por desempeño de la infraestructura de la escuela profesional de ingeniería civil. Tesis (Ingeniero civil). Ayacucho: Universidad Nacional San Cristóbal de Huamanga, Facultad de Ingeniería de minas, geología y civil, 2014.

- CRESPO, Carlos. Mecánica de Suelos y Cimentaciones, 2004. 650pp.

- DELGADO, Genaro. Costos y Presupuestos en Edificaciones vol.-1, 2005. 257pp.

- HARMSEN, Teodoro. Diseño de Estructuras de Concreto Armado, 2002. 683pp.

- LÓPEZ Barreto, Antonio y ZUTA Salazar, Juan José. Diseño Integral del edificio multifamiliar Fabiola Palermo – Trujillo - La Libertad. Tesis (Ingeniero civil). Trujillo: Universidad César Vallejo, Facultad de Ingeniería, 2012.

- MENDOZA Condezo, Anyelo Angner y PRADA Hernández, Rony Guillermo. Diseño y Ampliación de la Infraestructura de la I.E. Inicial y Primaria N° 81015 Carlos E. Uceda Meza en Urb. Monserrate – Trujillo- La Libertad. Tesis (Ingeniero civil). Trujillo: Universidad César Vallejo, Facultad de Ingeniería, 2012.

- RIDDELL, Rafael e HIDALGO, Pedro. Diseño Estructural, 2010. 542pp.

- TARAZONA Torres, Daniel Fernando. Estudio de sistemas estructurales de concreto armado y albañilería para el diseño sísmico de centros educativos. Tesis (Ingeniero civil). Lima: Universidad Nacional de Ingeniería, Facultad de Ingeniería civil, 2017.

- SAN BARTOLOMÉ RAMOS, ÁNGEL: Análisis de Edificios / Construcciones de Albañilería-comportamiento sísmico y diseño estructural, Fondo editorial Pontificia Universidad Católica del Perú, Lima 2005.

- ANTONIO BLANCO BLASCO: Estructuración y Diseño de Edificaciones de Concreto Armado. Libro 2 de la colección del ingeniero civil - Colegio de ingenieros del Perú, 1997 - ROBERTO MORALES MORALES: Diseño en Concreto Armado / 2006.

- HARMSEN TEODORO E.: Diseño de Estructuras de Concreto Armado, Pontificia Universidad Católica del Perú / Perú – Lima 2006.

## **ANEXOS**

#### **Análisis comparativo para tipos de losas:**

#### LOS NUEVOS SISTEMAS CONSTRUCTIVOS CON LOS TRADICIONALES

Se realizará el diseño de la losa del área administrativa típica para los distintos sistemas, con el respectivo metrado de sus elementos y a partir de los análisis de costos unitarios presentar un presupuesto. Una vez hecho esto se mostrará para cada sistema analizado el costo por metro cuadrado de losa y se comparará.

Se analizará para todos los sistemas con una sobrecarga de 250 kg/m2.

Los sistemas analizados en esta tesis son los siguientes:

a) Losa aligerada convencional en una sola dirección

b) Losa aligerada en una dirección con ladrillo de Poliestireno expandido (EPS)

#### **A) Diseño de losa aligerada convencional en una sola dirección**

Gráfico N° 4: Losa aligerada típica.

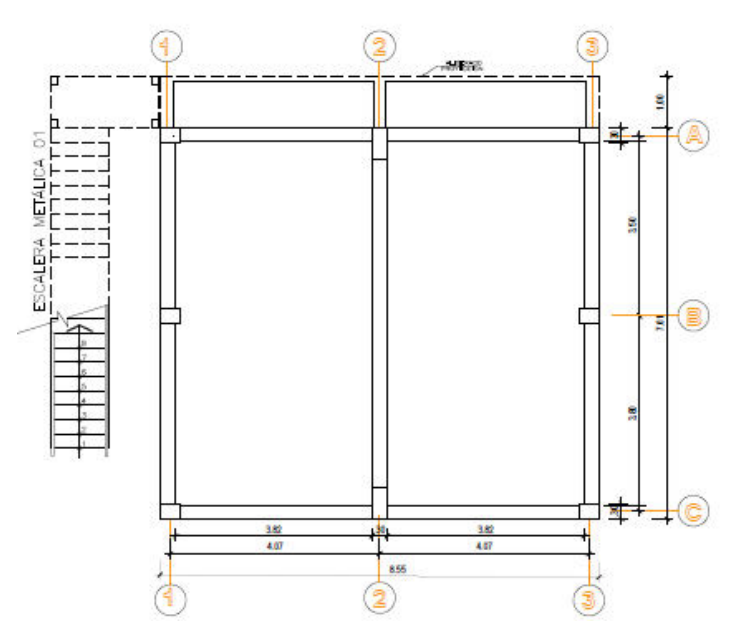

Fuente: Elaboración propia.

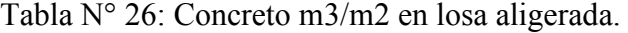

| CARACTERISTICAS DE LOSA ALIGERADA : F $c = 210$ Kg/cm2 |                     |                              |  |  |  |
|--------------------------------------------------------|---------------------|------------------------------|--|--|--|
| Espesor                                                | Ladrillo altura (m) | Cantidad $C^{\circ}$ (m3/m2) |  |  |  |
| $E=0.17$                                               | 0.12                | 0.080                        |  |  |  |
| $E=0.20$                                               | 0.15                | 0.087                        |  |  |  |
| $E=0.25$                                               | 0.20                | 0.100                        |  |  |  |

 $CAD$  ACTERÍSTICAS DE LOSA ALICERADA :  $E'_{c}= 210 V$ 

*Fuente: Elaboración propia*

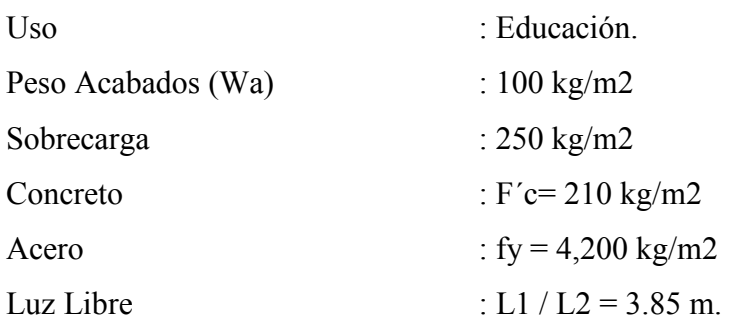

#### **1) Pre dimensionado de la losa:**

Para sobrecargas de 250 a 350 Kg/m2, los peraltes podrán ser dimensionados:

Tabla N ° 27: Características de losas aligeradas.

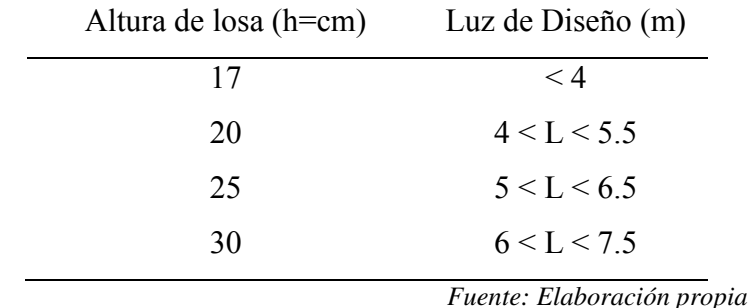

Para pre dimensionar el espesor de losa será h = L /25 (la losa se armará en el paño de longitud menor entre los apoyos).

Espesor= Luz /  $25 = 3.85 / 25 = 0.15$  m, escogemos h= 0.20 m

Se utilizará ladrillo= 15 x 30 x 30 cm

El refuerzo por temperatura =  $0.0018$  b<sup>\*</sup> t

 $b =$ ancho de losa;  $t =$  peralte de losa

Este refuerzo se colocará a una separación menor o igual a 5 veces el espesor de losa sin exceder 45 cm.

# **2) Metrado de cargas**

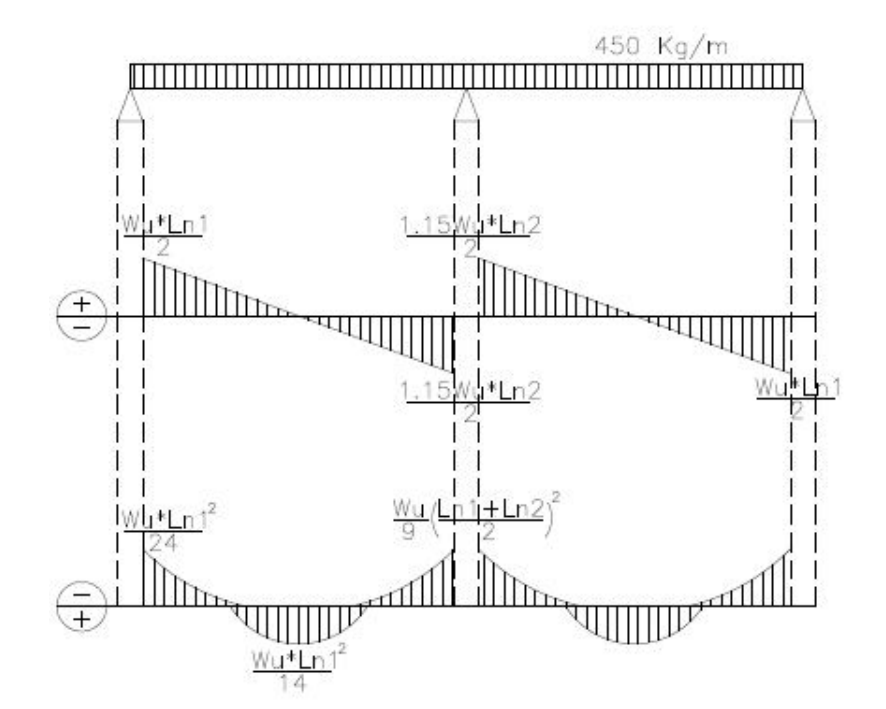

Gráfico N° 5: Diagrama de esfuerzos.

*Fuente: Elaboración propia.* 

| $Fc = 210$ kglcm2      |                                                        | Peso propio $\log a = 300 \text{ Kg/m2}$ |  |
|------------------------|--------------------------------------------------------|------------------------------------------|--|
| $Fy = 4200$ kg/cm2     |                                                        | $S/C = 250$ Kg/m2                        |  |
|                        | Acabados= $100$ Kg/m2                                  | Tabiquería = $100 \text{ Kg/m2}$         |  |
|                        | Ancho tributario = $0.40$ m                            |                                          |  |
|                        | $Pp+Ppt + tabiquería = 500 kg/m2$                      | $=$ WD                                   |  |
| $SIC = 250$ Kg/m2      |                                                        | $=$ WL                                   |  |
| Carga ultima           |                                                        | $= Wu = 1.4*WD+1.7*WL = 1,125 Kg/m2$     |  |
|                        | Wu por vigueta = $1,125 \times 0.4 = 450 \text{ Kg/m}$ | $Ln = 3.85$ m.                           |  |
|                        | Cálculo de Momentos, factores (ACI):                   |                                          |  |
| <b>Condiciones:</b>    |                                                        |                                          |  |
|                        | -Contar con dos o más tramos                           | ! OK!                                    |  |
|                        | -Luces $L_{n+1}/L_n \le 1.2$ , 3.85/3.85 = 1           | $!$ OK!                                  |  |
|                        | -Cargas uniformemente distribuidas                     | ! OK!                                    |  |
| -Cargas: $WL \leq 3WD$ |                                                        | ! OK!                                    |  |
| $(-) M_1$              | $= 1/24*Wu*Ln\Lambda^2$                                | $= 0.278$ t/m                            |  |
| $(-) M2$               | $= 1/9*Wu*(L_{n1}+L_{n2})/2)\Lambda^2 = 0.741$ t/m     |                                          |  |
| $(-)$ M <sub>3</sub>   | $= 1/24*Wu*Ln\Lambda^2$                                | $= 0.278$ t/m                            |  |

(+) 
$$
M_{12}
$$
 = 1/14\*Wu\*Ln $\Lambda^2$  = 0.476 tn –m  
(+)  $M_{23}$  = 1/14\*Wu\*Ln $\Lambda^2$  = 0.476 tn –m

# **Cálculo del acero de refuerzo:**

**As (+):** 

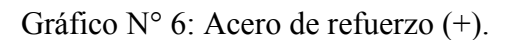

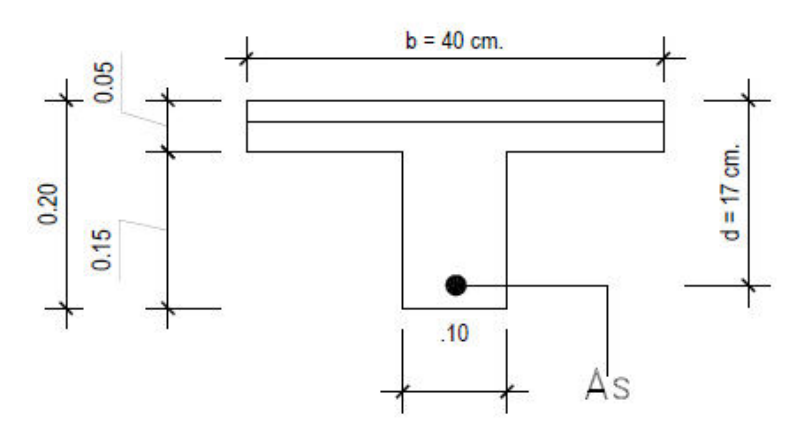

*Fuente: Elaboración propia.* 

**As (-):**

Gráfico N° 7: Acero de refuerzo (-).

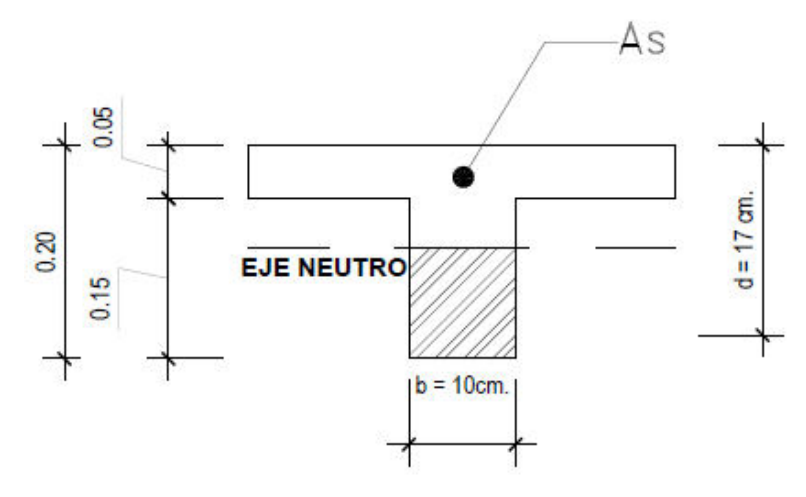

*Fuente: Elaboración propia.* 

| <b>MOMENTO</b> | Ln   | Wu      | Mu     | $AS+$ | $AS-$          | <b>Barras</b> |
|----------------|------|---------|--------|-------|----------------|---------------|
|                | (m)  | (kg/m2) | (kg.m) | (cm2) | $\text{(cm2)}$ |               |
| $M_1(-)$       | 3.80 | 450.00  | 278.00 |       | 0.44           | $103/8$ "     |
| $M_2(-)$       | 3.80 | 450.00  | 741.00 |       | 1.26           | $101/2$ "     |
| $M_3(-)$       | 3.80 | 450.00  | 278.00 |       | 0.44           | 103/8"        |
| $M_{12}(+)$    | 3.80 | 450.00  | 476.00 | 0.75  |                | 1012mm        |
| $M_{23}(+)$    | 3.80 | 450.00  | 476.00 | 0.75  |                | 1@12mm        |

Tabla N° 28. Resultados de cálculos.

*Fuente: Elaboración propia.*

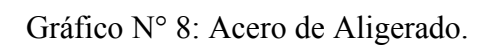

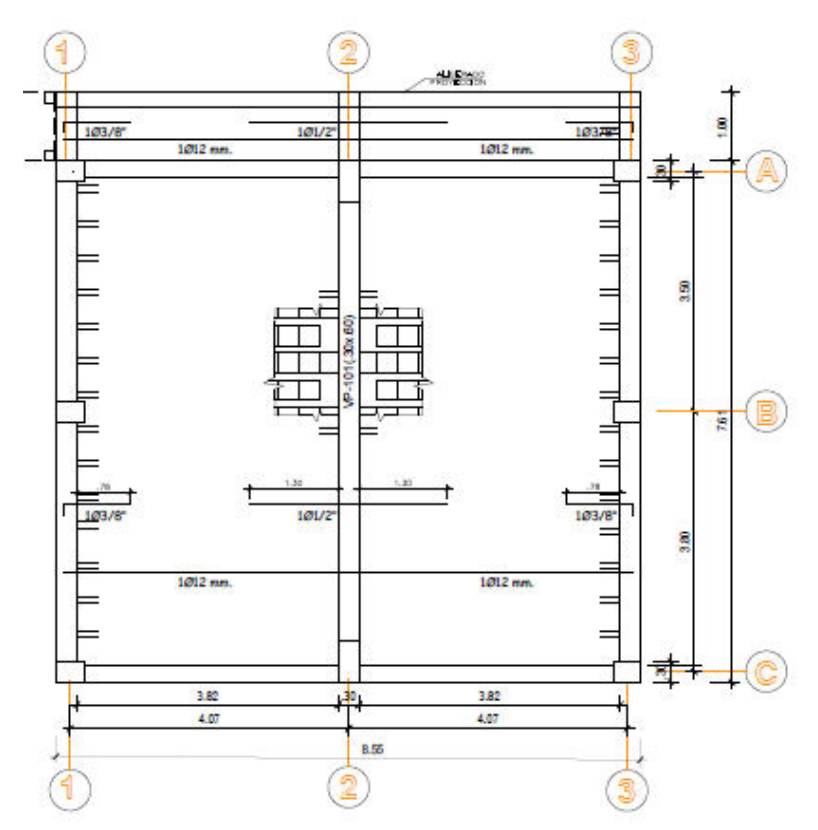

*Fuente: Elaboración propia.* 

As temperatura: 0.0018\*40\*5 = 0.40m. = 1ø12mm.

Gráfico N° 9: Acero de temperatura.

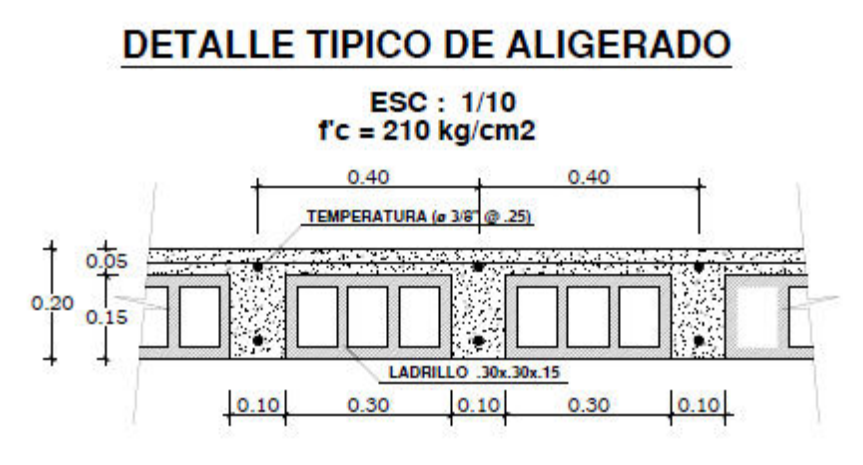

*Fuente: Elaboración propia.* 

## **Cálculo de las Cortantes.**

Coeficientes del ACI.

 $V_A = 1/2$  Wu' L1

$$
V_B^1 = 1.15/2Wu'
$$
 L1

 $V_B^2 = 1.15/2$  Wu' L2

 $Vc = 1/2$  Wu' L2

-Cortante por Diseño:

$$
V_{ud}\leq 1.10\varrho V_c
$$

$$
Vu = 1.15 \left(\frac{Wu * In2}{2}\right) - Wd * d
$$
  

$$
Vu = 1.15 \left(\frac{450 * 3.85}{2}\right) - 450 * 17 = 919.687 Kg.
$$

## **-Cortante admisible:**

 $1.10\omega$ Vc = 1.10\*0.85\*0.53 $\sqrt{f_c} b_w d$ 

$$
1.10\omega\text{Vc} = 1.10*0.85*0.53\sqrt{210} * 10 * 17 = 1,220.80 \text{ kg}.
$$

-Verificando:

919.687 Kg  $\leq$  1,220.80 Kg...! OK!... No requiere ensanche de viguetas

Los ladrillos para techo normalmente tienen 30cm de ancho, pero de diferentes alturas, generalmente de 12cm, 15cm y 20 cm.

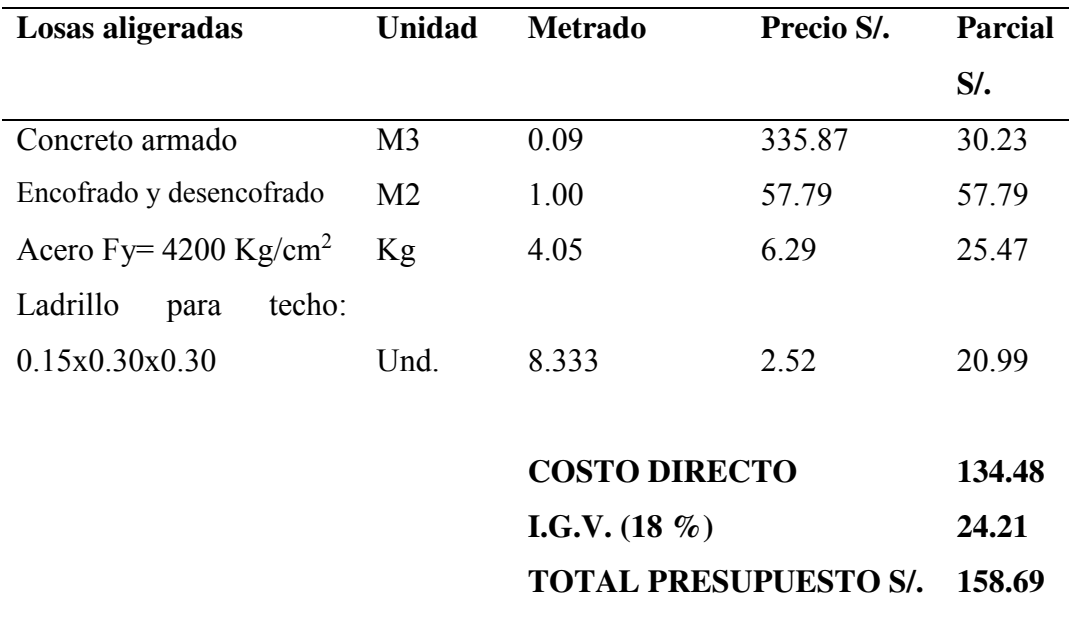

Tabla N° 29: Costos de Losa Aligerada convencional.

*Fuente: Elaboración propia.*

# **A) Análisis de costos unitarios**

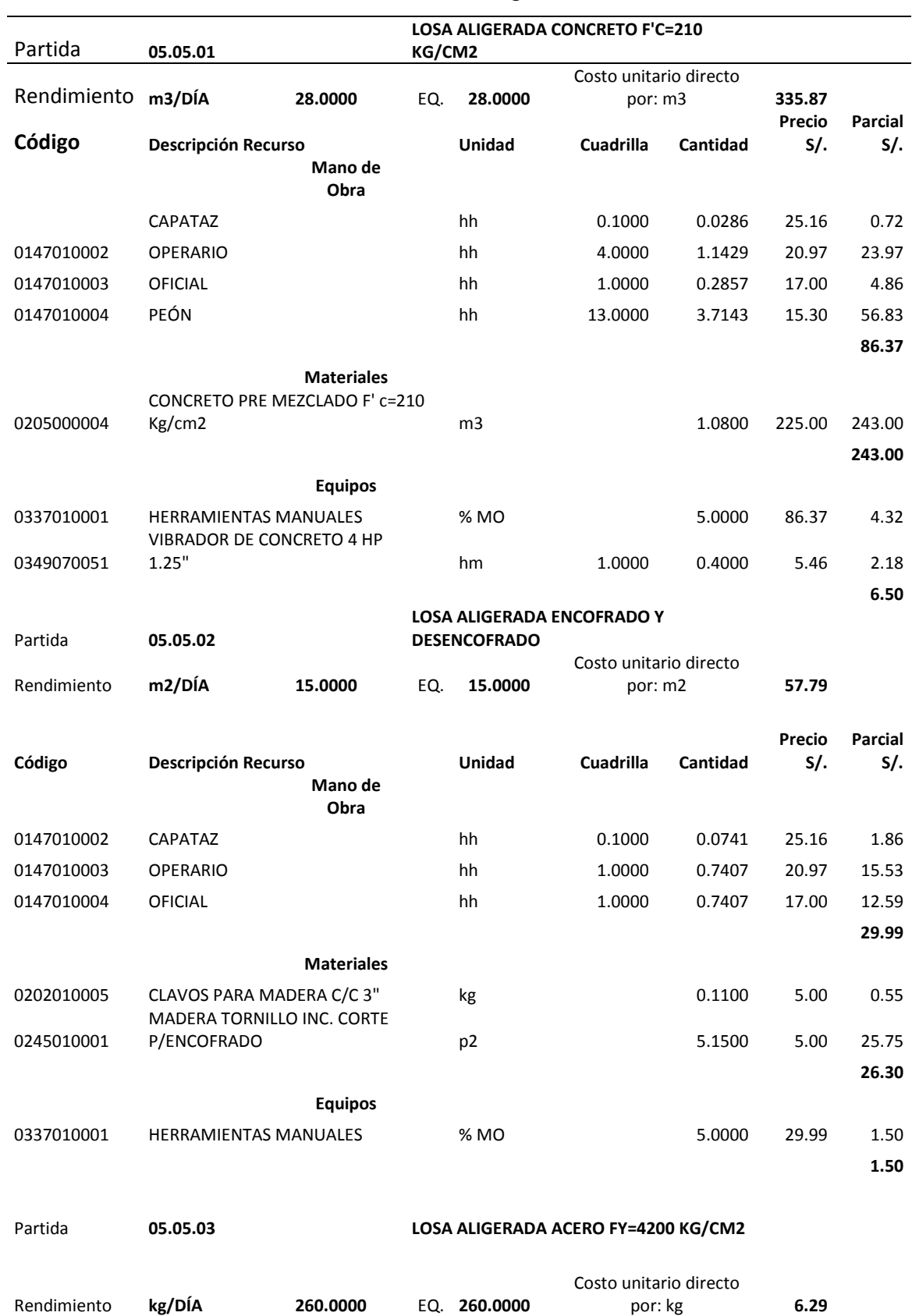

Gráfico N° 10: A.P.U. Losa aligerada convencional.

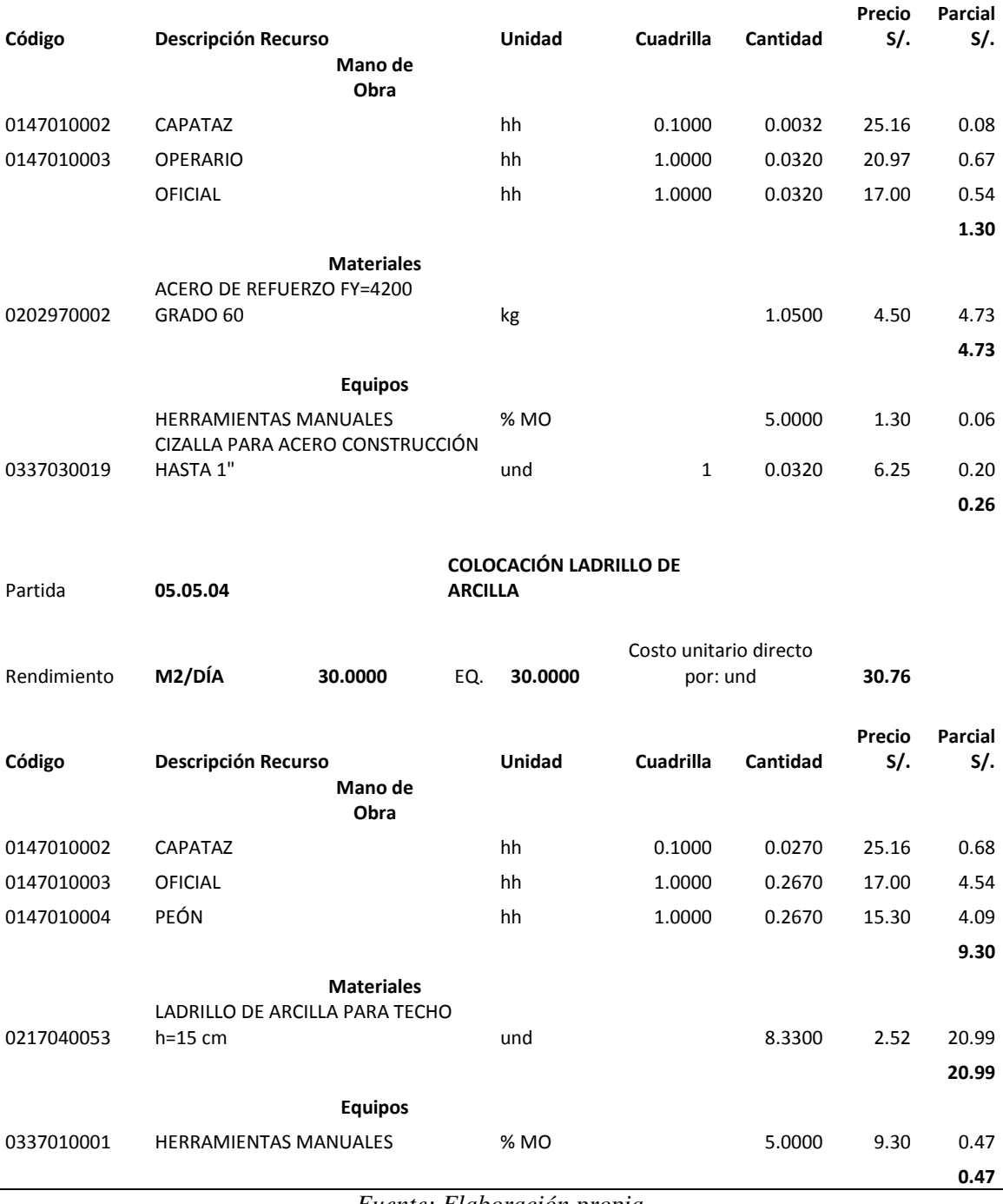

*Fuente: Elaboración propia.*

**B) Diseño de losa aligerada unidireccional con ladrillo de Poliestireno expandido (EPS).** 

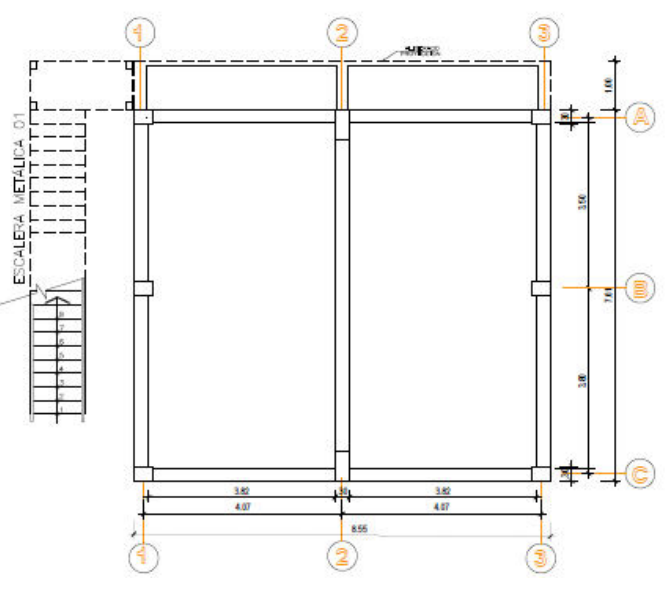

Gráfico N° 11: Losa aligerada con EPS.

*Fuente: Elaboración propia.* 

El ladrillo de Poliestireno expandido se adecua a los diferentes tipos de losas ya sea en sistemas convencionales o de los prefabricados, o bien mediante la incorporación en losas nervadas vaciadas en el lugar.

El Poliestireno como material aligerante, le confiere las características de aislante térmico y acústico, ya que permite la retención de calor en las construcciones, así como la disminución de ruidos en entre pisos, gran facilidad de descarga y manipuleo y reducción del peso de la losa.

Para determinar hasta donde se reduce en el peso la estructura procedimos a realizar una comparación del peso propio de la losa con respecto a losas que emplean materiales aligerante como el ladrillo artesanal e industrial de arcilla.

La habilitación de las planchas de Poliestireno se realiza al mismo tiempo que otras actividades como la habilitación y el armado del fierro, la colocación de instalaciones eléctricas y sanitarias, etc. Debido al poco peso del Poliestireno existe un alto grado de manejabilidad y rendimiento, no se rompe en el transporte ni en la colocación y no hay riesgos personales en el manipuleo.

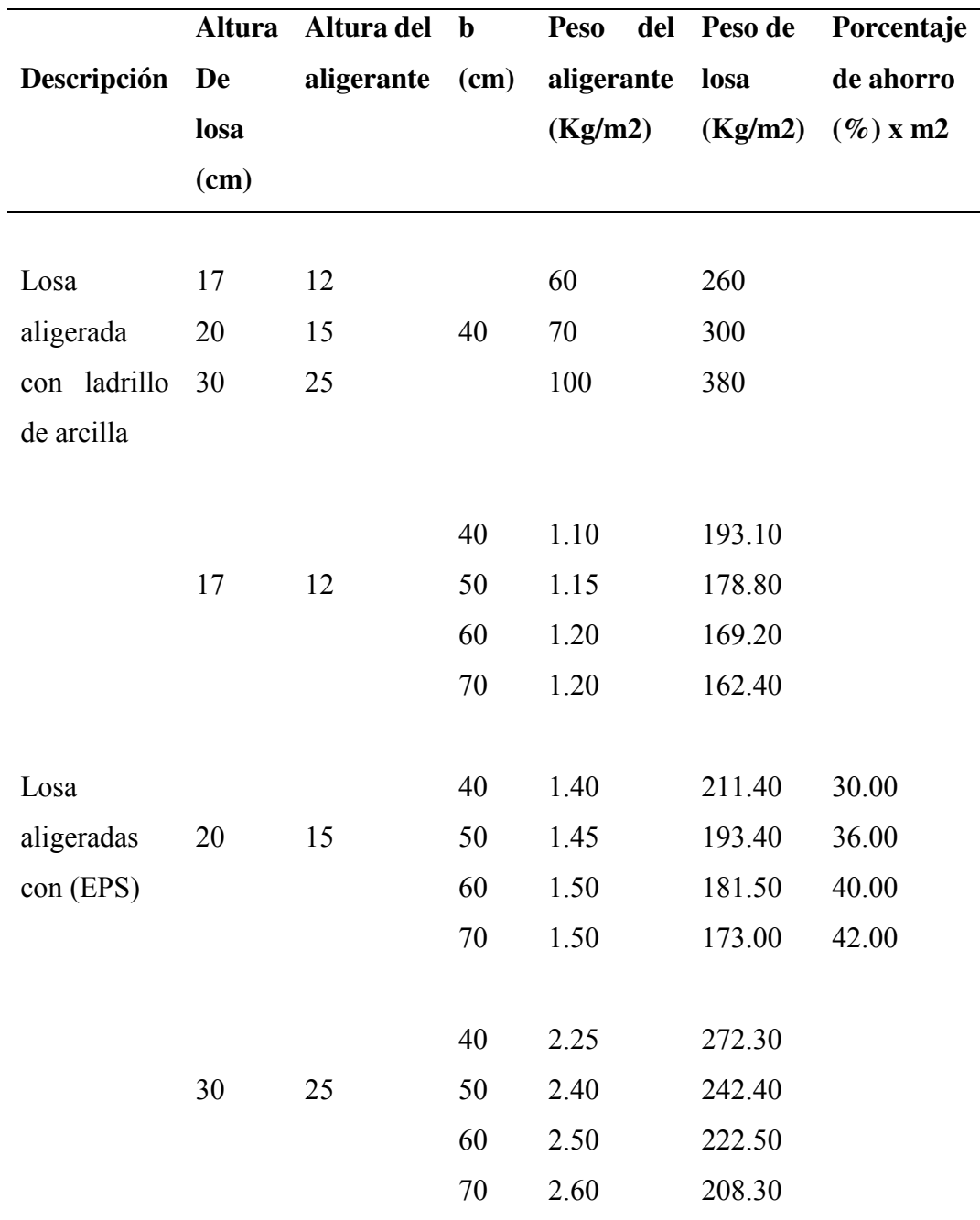

Tabla N° 30: Características técnicas de Ladrillos.

Fuente: Elaboración propia.

De la tabla 30, se aprecia que el peso propio de la losa aligerada disminuye entre 30 a 42 %, dependiendo de la altura de la losa y de la distancia libre entre viguetas. La carga muerta para el diseño puede variar entre 25 a 45%. Cabe resaltar que estas comparaciones se han hecho con respecto a la losa aligerada con ladrillo Semi industrial.

Datos:

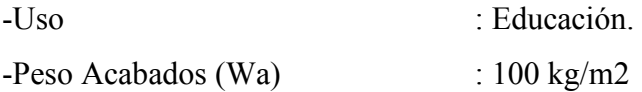

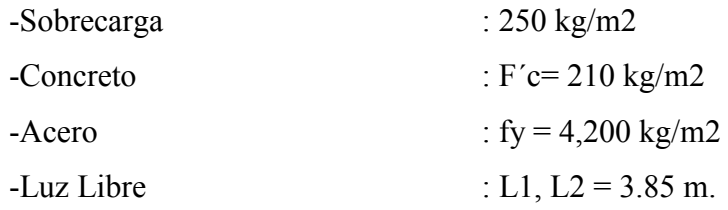

## **1) Pre dimensionado de la losa:**

Para sobrecargas de 250 a 350 Kg/m2, los peraltes podrán ser dimensionados:

| Altura de losa $(h=cm)$ | Luz de Diseño (m) |
|-------------------------|-------------------|
| 17                      | < 4               |
| 20                      | 4 < I < 5.5       |
| 25                      | 5 < L < 6.5       |
| 30                      | 6 < L < 7.5       |

Tabla N° 31**:** Características de losas aligeradas.

*Fuente: Elaboración propia.*

Para pre dimensionar el espesor de losa será h = L /25 (la losa se armará en el paño de longitud menor entre los apoyos).

Espesor= Luz /  $25 = 3.85$  /  $25 = 0.15$  m, escogemos h= 0.20 m

Se utilizará ladrillo= 15 x 30 x 30 cm

El refuerzo por temperatura =  $0.0018$  b<sup>\*</sup> t

 $b =$ ancho de losa;  $t =$  peralte de losa

Este refuerzo se colocará a una separación menor o igual a 5 veces el espesor de losa sin exceder 45 cm.

### **2) Metrado de cargas**

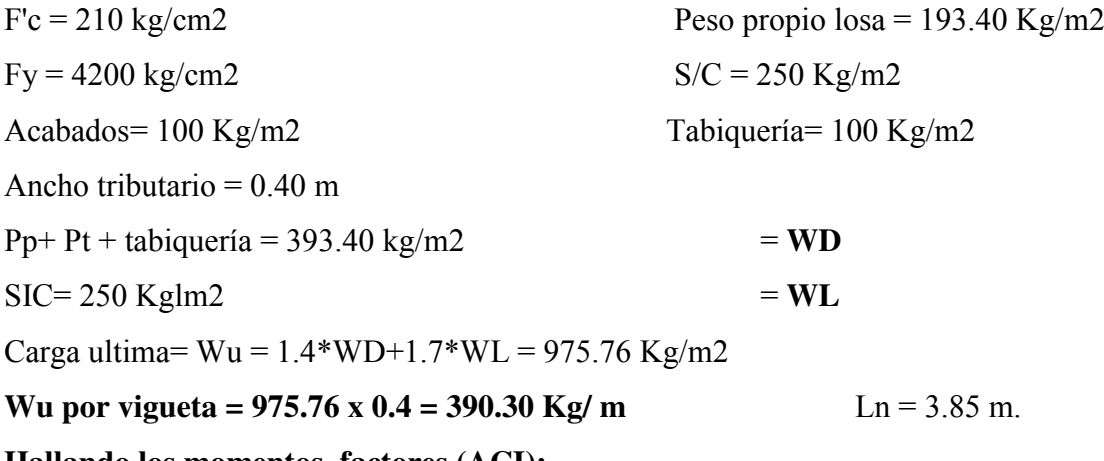

**Hallando los momentos, factores (ACI):** 

# **Condiciones:**

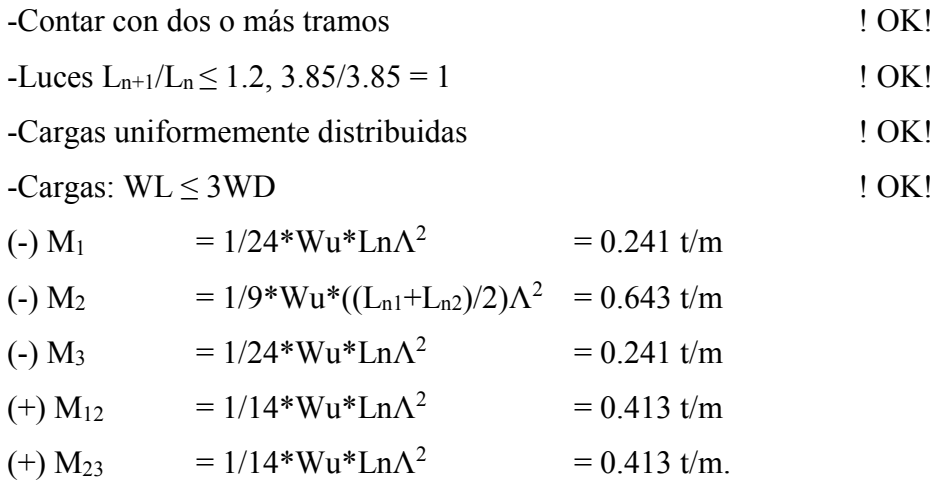

# **Cálculo del Acero de refuerzo:**

# **As (+) y As (-):**

Tabla N° 32: Resultados de cálculos.

| <b>MOMENTO</b> | Ln   | Wu      | Mu     | $AS+$ | $AS-$ | <b>Barras</b>     |
|----------------|------|---------|--------|-------|-------|-------------------|
|                | (m)  | (kg/m2) | (kg.m) | (cm2) | (cm2) |                   |
| $M_1(-)$       | 3.85 | 393.30  | 241.00 |       | 0.38  | $1\phi$ 8mm       |
| $M_2(-)$       | 3.85 | 393.30  | 643.00 |       | 1.08  | $1\emptyset$ 12mm |
| $M_3(-)$       | 3.85 | 393.30  | 241.00 |       | 0.38  | $1\phi$ 8mm       |
| $M_{12}(+)$    | 3.85 | 393.30  | 413.00 | 0.75  |       | 103/8"            |
| $M_{23}(+)$    | 3.85 | 393.30  | 413.00 | 0.75  |       | 103/8"            |
|                |      |         |        |       |       |                   |

*Fuente: Elaboración propia.* 

As temperatura:  $0.0018*40*5 = 0.40$ m. =  $\omega/4$ ".

# **Verificación del Cortante.**

#### **Coeficientes del ACI.**

$$
V_A = 1/2 Wu* L1
$$
  
\n
$$
V_B^1 = 1.15/2 Wu* L1
$$
  
\n
$$
V_B^2 = 1.15/2 Wu* L2
$$
  
\n
$$
V_C = 1/2 Wu* L2
$$
  
\n-Cortante por Diseno:  
\n
$$
V_{ud} \le 1.10 \omega V_c
$$
  
\n
$$
Vu = 1.15 \left( \frac{Wu * Ln2}{2} \right) - Wd * d
$$

 $Vu = 1.15 \left( \frac{390.30*3.85}{2} \right)$  $\frac{1}{2}$  –450 \* 17 = 797.68 Kg.

-Cortante admisible:

 $1.10\omega$ Vc = 1.10\*0.85\*0.53 $\sqrt{f_c} b_w d$ 

 $1.10\text{eVc} = 1.10*0.85*0.53\sqrt{210} * 10 * 17 = 1,220.80 \text{ Kg.}$ 

-Verificando:

797.68 Kg  $\leq$  1,220.80 Kg...! OK!, No requiere ensanche de viguetas.

Los ladrillos (EPS) para techo tienen diferentes medidas, de 30, 50, 60 y 70 cm; de ancho

por 1.00 m de largo, de diferentes alturas, generalmente de 12cm, 15cm 20 y 25 cm.

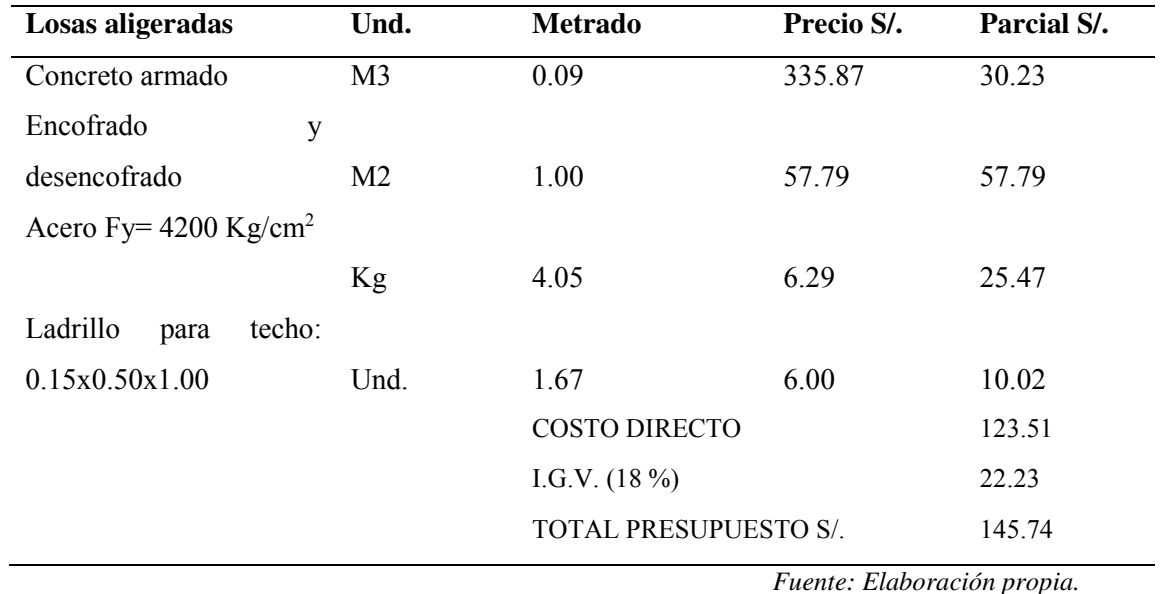

Tabla N° 33: Costos de Losa Aligerada convencional.

Tabla N° 34: Comparativo de costos.

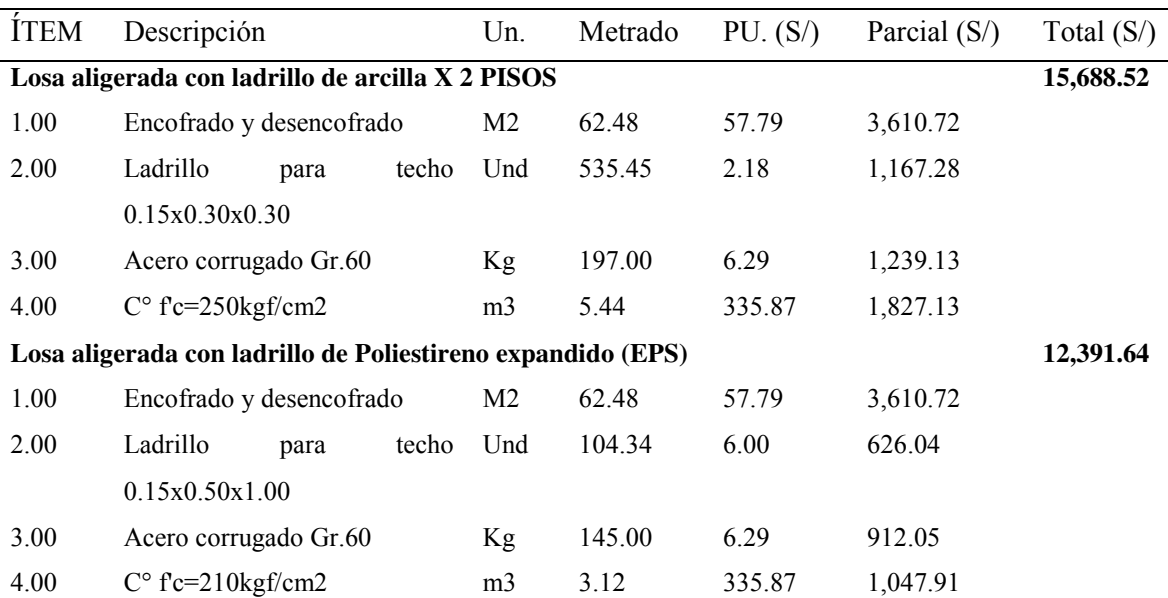

*Fuente: Elaboración propia.* 

# Gráfico N° 12: Aligerado con EPS.

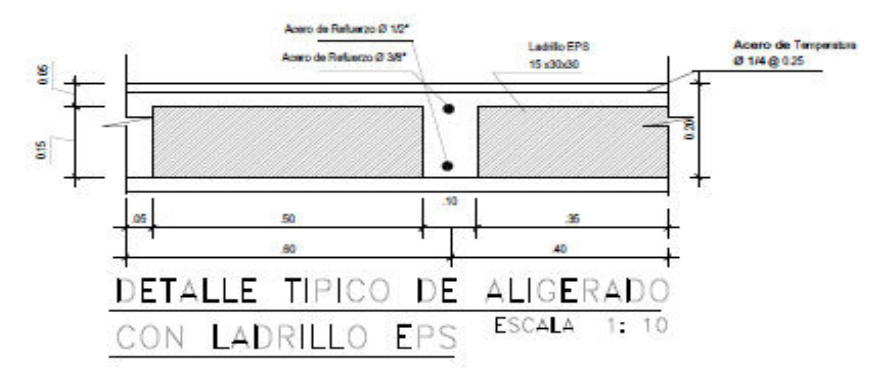

*Fuente: Elaboración propia.*

# **A) Análisis de Costos Unitarios**

Tabla N° 35: A.P.U, losa con EPS.

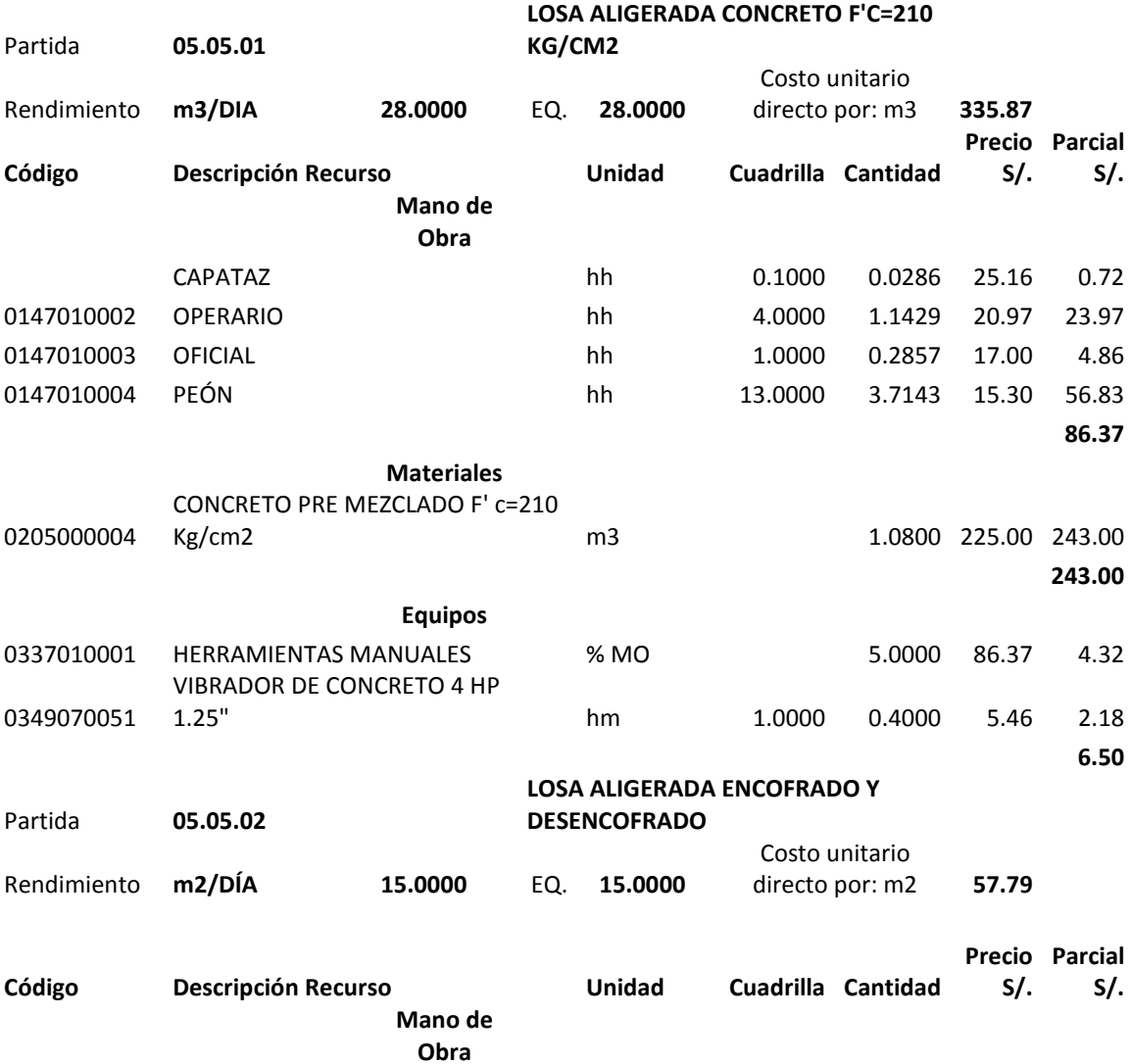

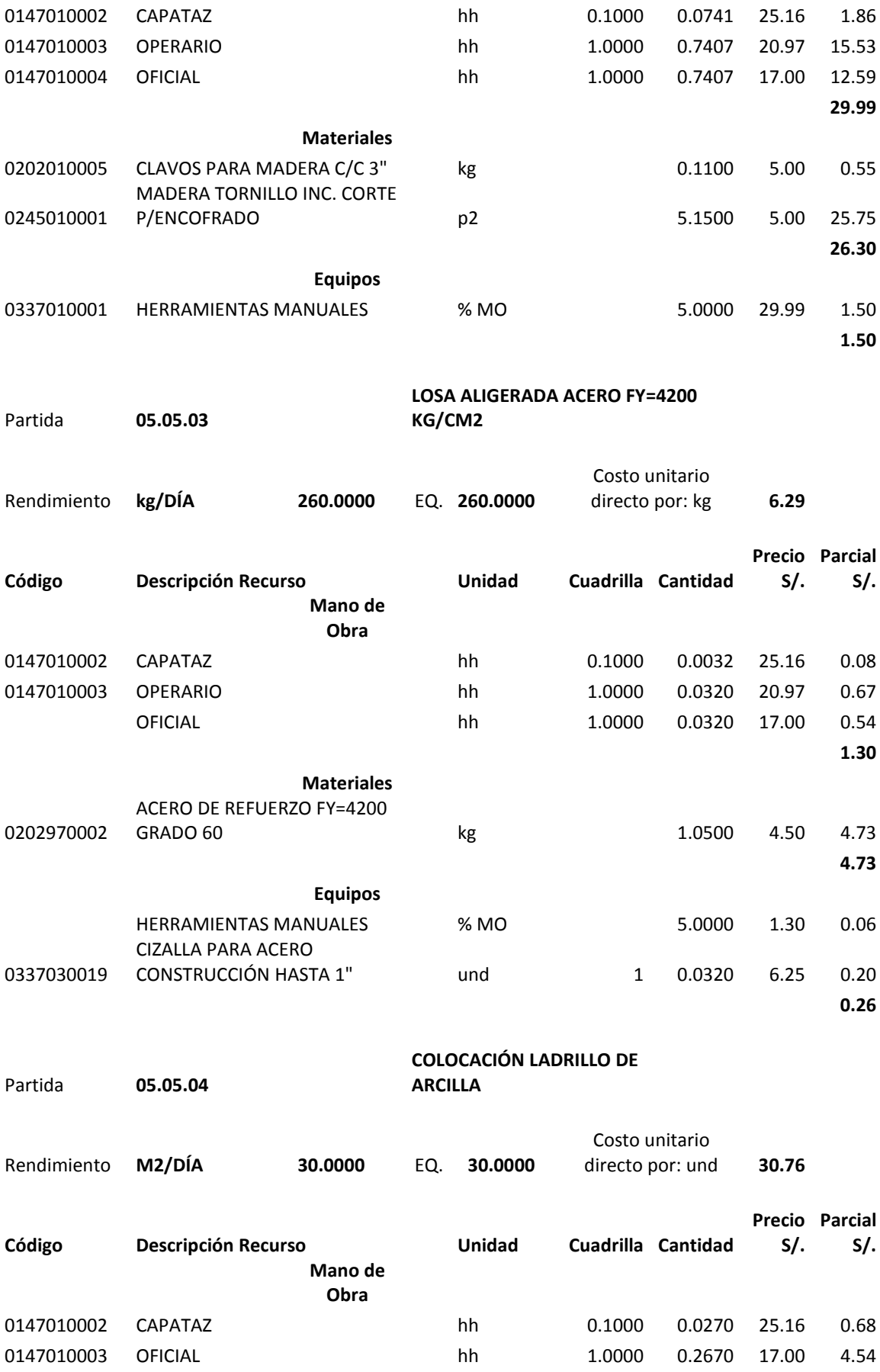

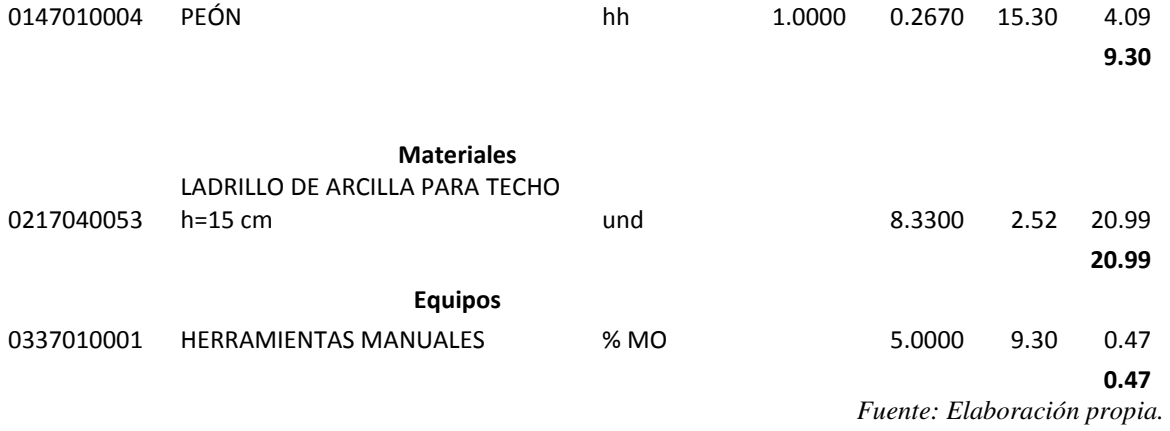

### **Conclusiones:**

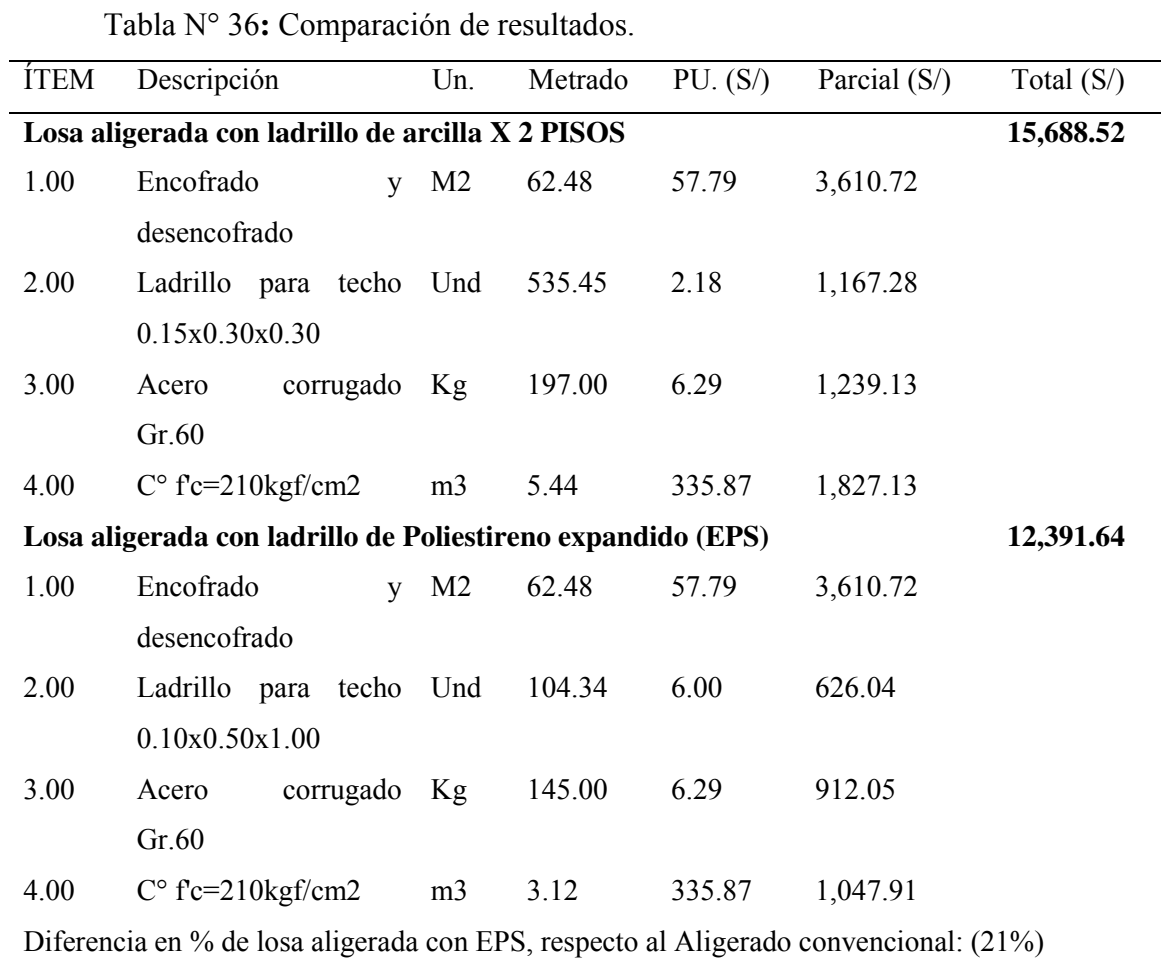

*Fuente: Elaboración: propia.* 

Según el cuadro N° 28, el aligerado convencional es más caro que el aligerado con Poliestireno expandido.

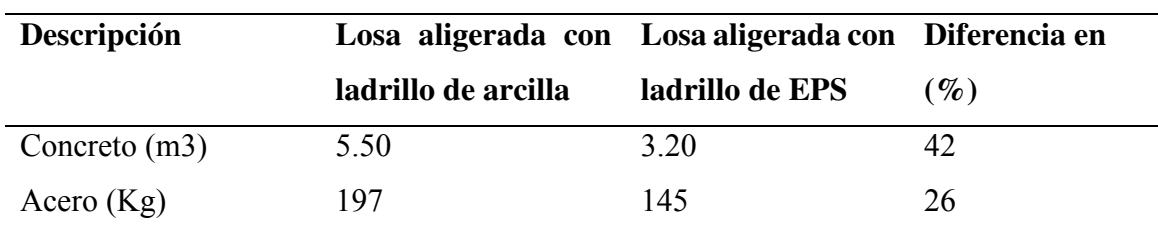

Tabla N° 37: Diferencias en % de las cantidades de materiales.

*Fuente: Elaboración propia.*

Tabla N° 38: Comparativo de vigas ladrillo de arcilla.

| <b>CUANTIFICACIÓN DE ACERO EN VIGAS</b>               |                                                                                 |                            |       |           |  |  |  |  |  |
|-------------------------------------------------------|---------------------------------------------------------------------------------|----------------------------|-------|-----------|--|--|--|--|--|
| Descripción                                           | $\emptyset$ 3/4"<br>$\emptyset$ 1/2"<br>$estr.\,\emptyset\,3/8"$<br>$\phi$ 5/8" |                            |       |           |  |  |  |  |  |
| $VP-101$                                              | 16 Kg                                                                           | $17.20$ Kg                 | 18 Kg | 164.74 Kg |  |  |  |  |  |
| <b>TOTAL</b>                                          | 196.94 Kg + 8% (amarre) = 212.70 Kg x S/. 5.40 Kg = S/. 1,148.58                |                            |       |           |  |  |  |  |  |
| $VP-201$<br>11.50 Kg<br>151.45 Kg<br>$14$ Kg<br>18 Kg |                                                                                 |                            |       |           |  |  |  |  |  |
| <b>TOTAL</b>                                          | 200.60 Kg + 8% (amarre) = 216.65 Kg x S/. 5.40 Kg = S/. 1,136.92                |                            |       |           |  |  |  |  |  |
|                                                       |                                                                                 | Eugnta: Elghoración propia |       |           |  |  |  |  |  |

*Fuente: Elaboración propia*

Tabla N° 39: Comparativo de vigas ladrillo EPS.

| CUANTIFICACIÓN DE ACERO EN VIGAS |                                                                         |                  |                  |                          |
|----------------------------------|-------------------------------------------------------------------------|------------------|------------------|--------------------------|
| Descripció                       | $\emptyset$ 3/4"                                                        | 05/8"            | $\emptyset$ 1/2" | $estr.\,\emptyset\,3/8"$ |
| n                                |                                                                         |                  |                  |                          |
| $VP-101$                         | $12$ Kg                                                                 | 17 <sub>Kg</sub> | $17$ Kg          | 127.54 Kg                |
| <b>TOTAL</b>                     | 173.54 Kg + 8% (amarre) = 187.42 Kg x S/. 5.40 Kg = S/. 1,012.06        |                  |                  |                          |
|                                  |                                                                         |                  |                  |                          |
| $VP-201$                         |                                                                         |                  |                  |                          |
| Analisis                         | Ahorro del 12% respecto a la viga del aligerado con ladrillo de arcilla |                  |                  |                          |
| Fuente: Elaboración propia.      |                                                                         |                  |                  |                          |
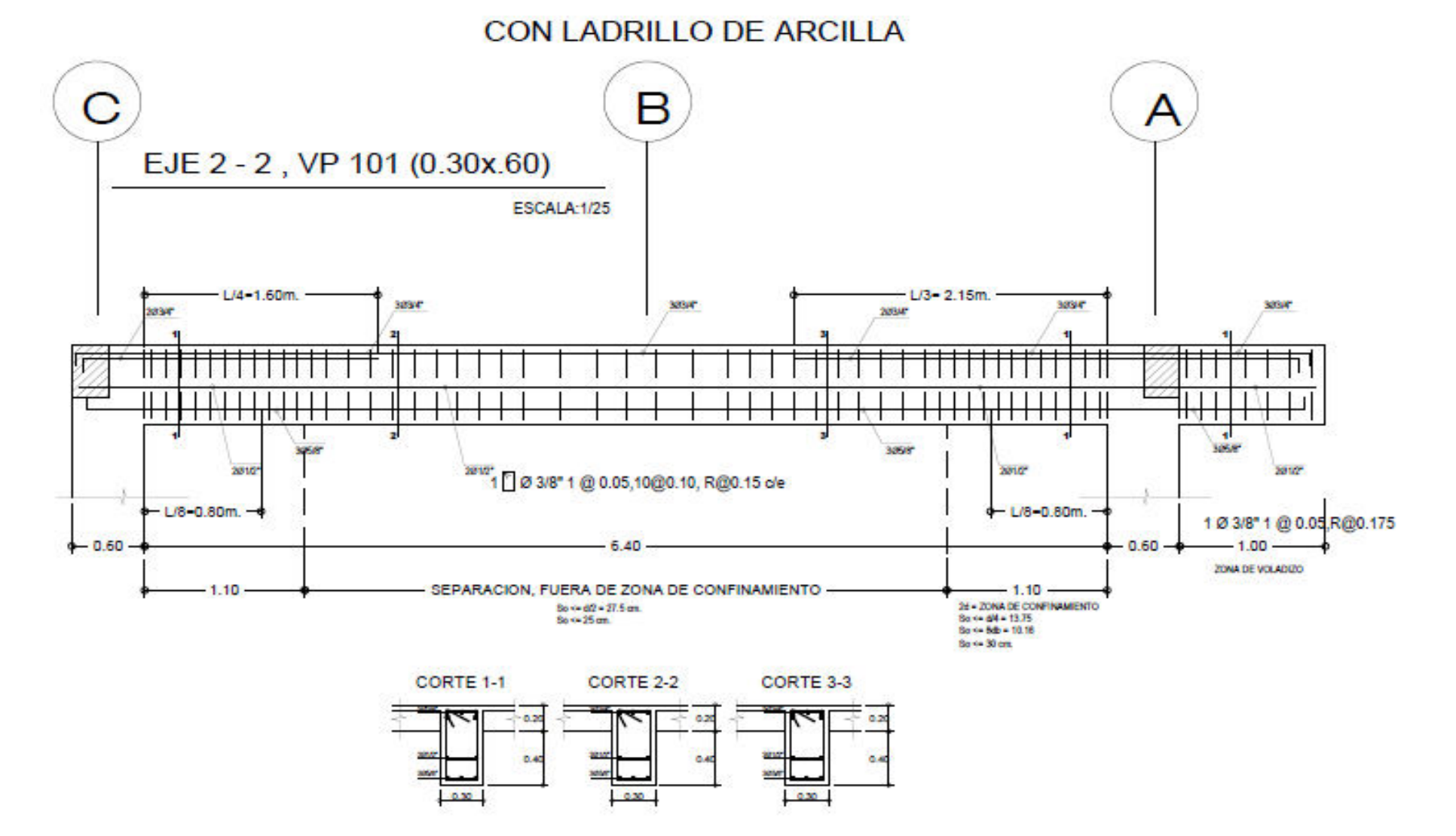

Gráfico N° 13: Distribución de acero y estribos en viga (VP-101) Losa convencional

Gráfico N° 14: Distribución de acero y estribos en viga (VP-201) Losa convencional

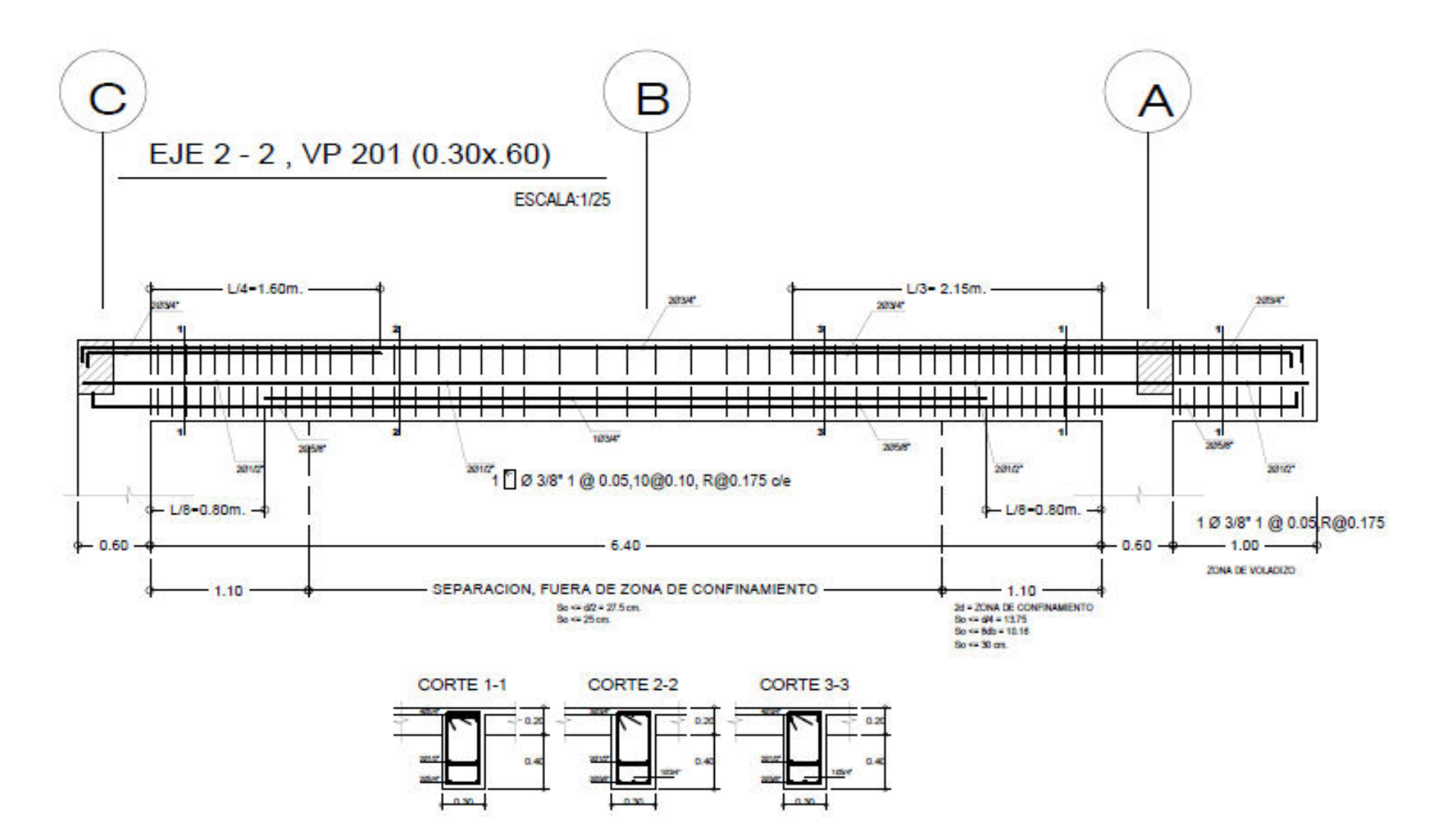

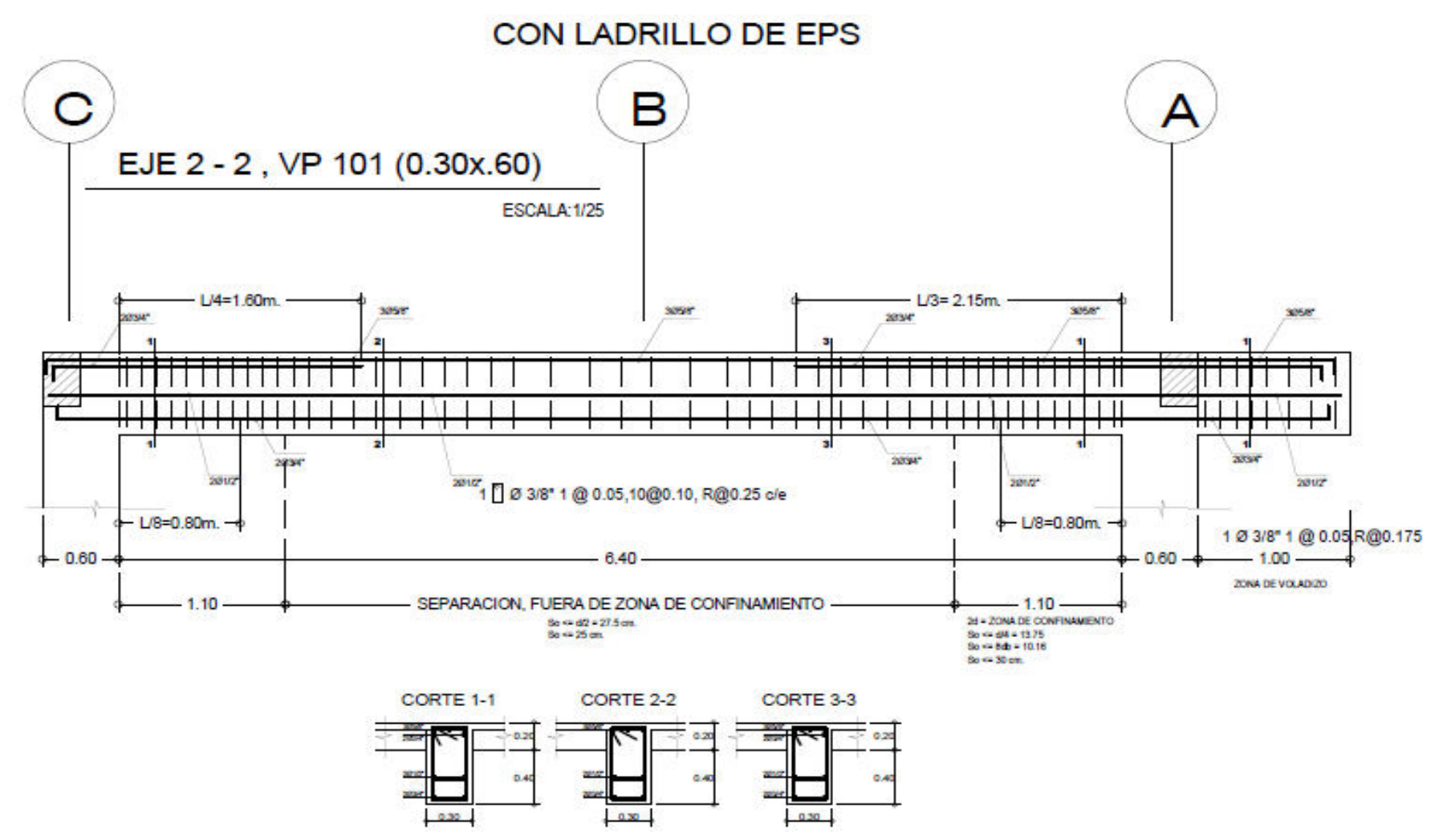

Gráfico N° 14: Distribución de acero y estribos en viga (VP-101) Losa con EPS.

## **Recomendaciones en la elección del tipo de Losa.**

Al elegir un sistema de losas aligeradas debemos considerar aspectos como el comportamiento estructural, la facilidad de manejo, los acabados, la cantidad de materiales a manejar en obra, la seguridad, los desperdicios de materiales y sobre todo el costo social. El costo del sistema de entrepiso no siempre prima sobre los aspectos antes mencionado.

En el mercado se encuentra el casetón de Poliestireno expandido con cola de milano teniendo unas ranuras donde el mortero tiene mayor facilidad de adherencia, en este caso solo se procede al tarrajeo directamente sin la malla electro soldada o cualquier otro pegamento reduciendo significativamente el costo del tarrajeo en cielo raso y el casetón pre tarrajeado.

La función del casetón de EPS, dentro de las losas aligeradas es reducir el peso de la misma, así como servir de encofrado al concreto durante el proceso constructivo.

El casetón de EPS es reutilizable al 100% para formar bloques del mismo material, como también materias primas para otra clase de productos.

Otro aspecto como consecuencia de lo anterior es que los vacíos de la losa pueden ser cubiertos con planchas Gyplac Eternit para su acabado final.